# ČESKÉ VYSOKÉ UČENÍ TECHNICKÉ V PRAZE

Fakulta strojní  $\acute{U}$ stav mechaniky tekutin a termodynamiky

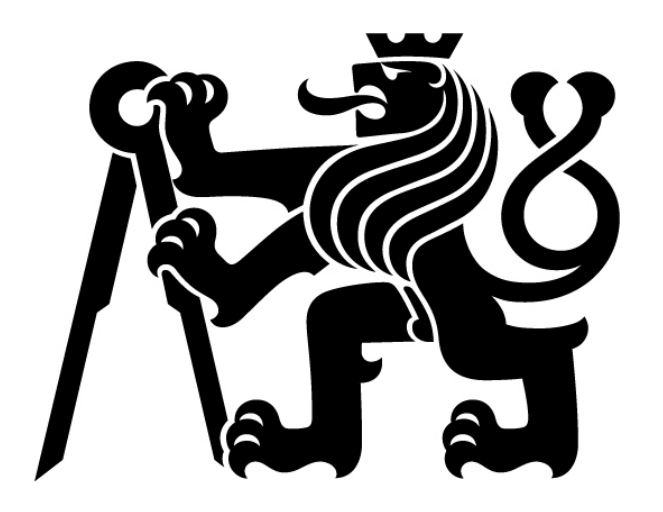

# Bakalářská práce

## Návrh tvaru nadzvukové trysky raketového motoru za použití metody charakteristik

Design of supersonic rocket engine nozzle using method of characteristics

> Tomáš RADA 2022

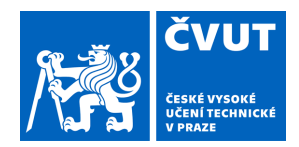

# ZADÁNÍ BAKALÁŘSKÉ PRÁCE

### **I. OSOBNÍ A STUDIJNÍ ÚDAJE**

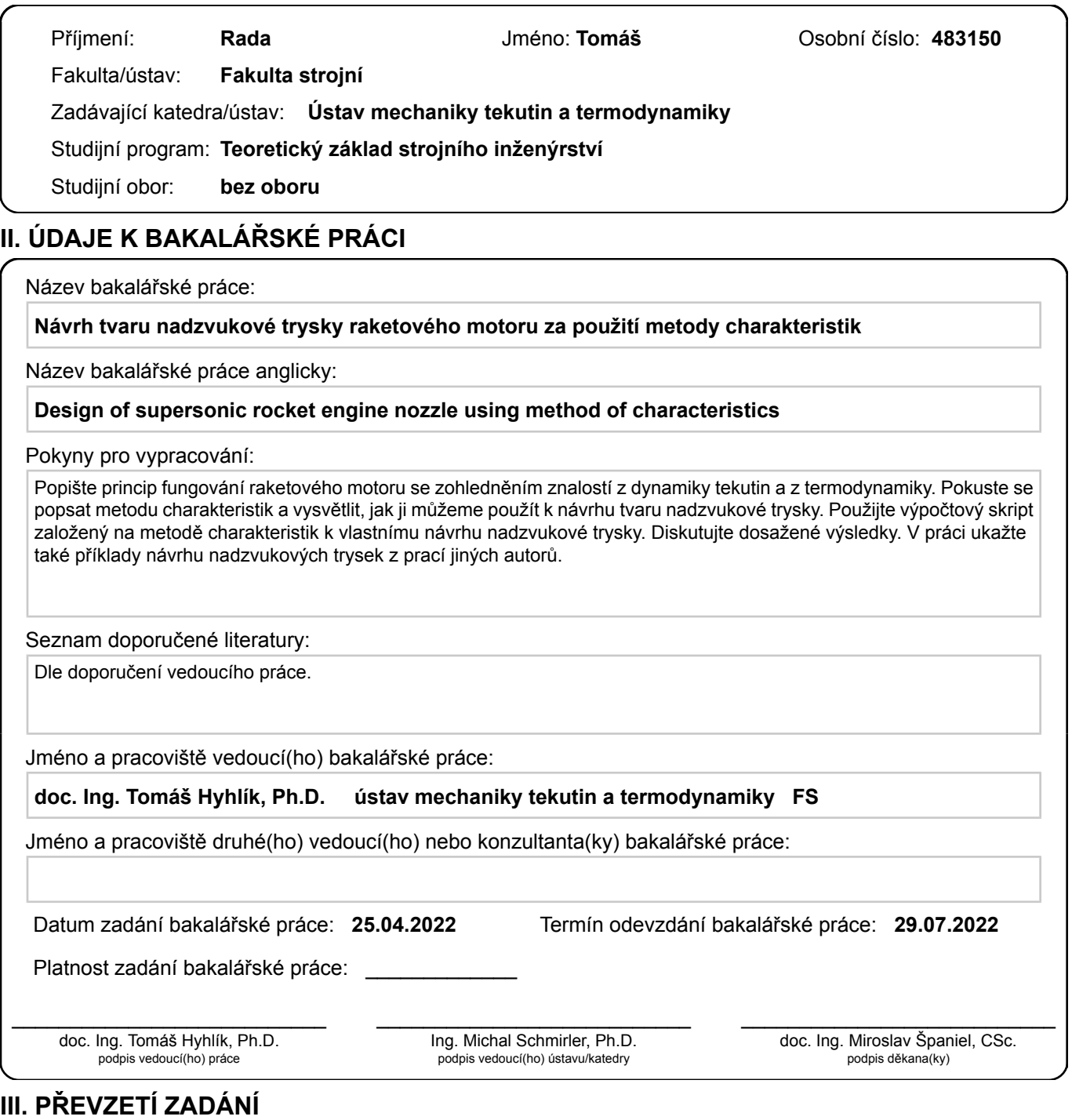

Student bere na vědomí, že je povinen vypracovat bakalářskou práci samostatně, bez cizí pomoci, s výjimkou poskytnutých konzultací. Seznam použité literatury, jiných pramenů a jmen konzultantů je třeba uvést v bakalářské práci.

Datum převzetí zadání **Podpis studenta** 

.

# Anotační list

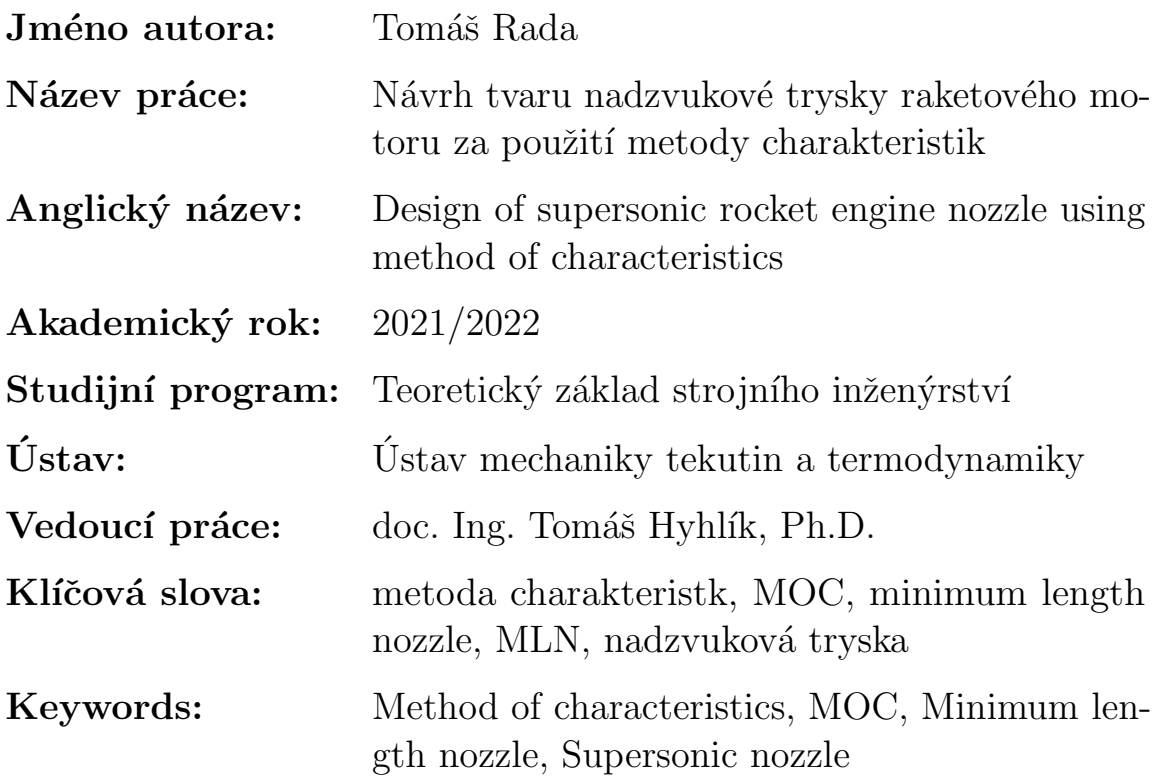

## Anotace

Práce se zabývá studií metody charakteristik a jejím použití při návrhu nadzvukové trysky raketového motoru. Práce obsahuje základní rešerši v oblasti raketových pohonů a dále se zabývá teoretickým základem metody charakteristik, který je dále aplikován pomocí skriptu vytvořeném v programovacím prostředím MATLAB. Kontury trysek vytvořené tímto skriptem jsou dále porovnány s pracemi na podobná témata.

# Abstract

This thesis focuses on study of method of charactersitics and its use for design of supersonic rocket engine nozzle. This work includes a basic research in the area of rocket propulsion, furthermore it focuses on theoretical basis of the method of characteristics, which is then applied by using a script created in the MATLAB enviroment. Nozzle contours generated by this script are compared with other published works on similar subject.

# Čestné prohlášení

Tímto prohlašuji, že jsem svou bakalářskou práci vypracoval samostatně, pod odborným vedením doc. Ing. Tomáše Hyhlíka, Ph.D. s použitím zdrojů uvedených v seznamu literatury.

V Praze dne ......................... ........................................

Tomáš Rada

# Poděkování

Chtěl bych poděkovat doc. Ing. Tomáši Hyhlíkovi, Ph.D za odbornou pomoc a cenné rady, bez kterých by tato práce nemohla vzniknout.

# Obsah

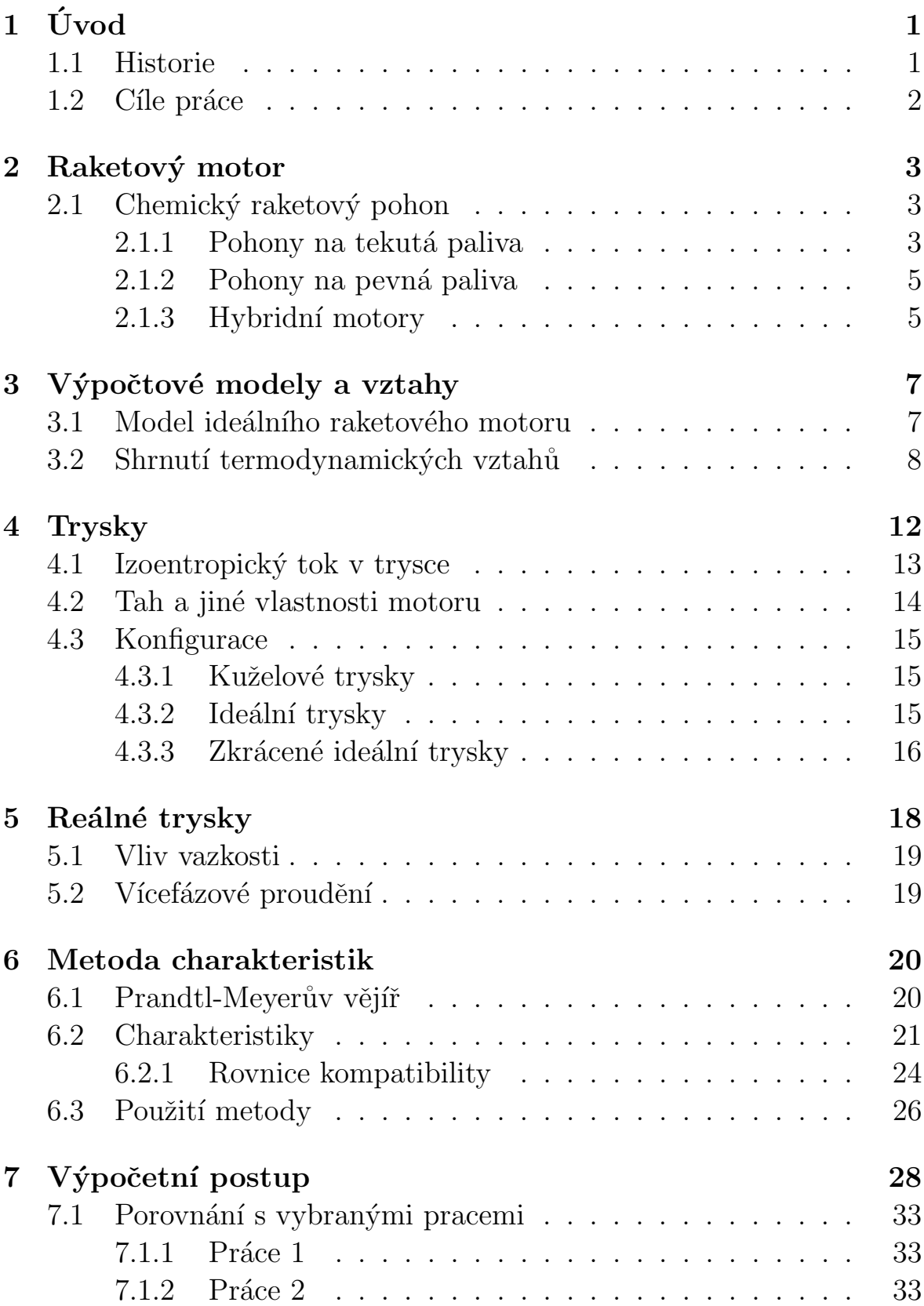

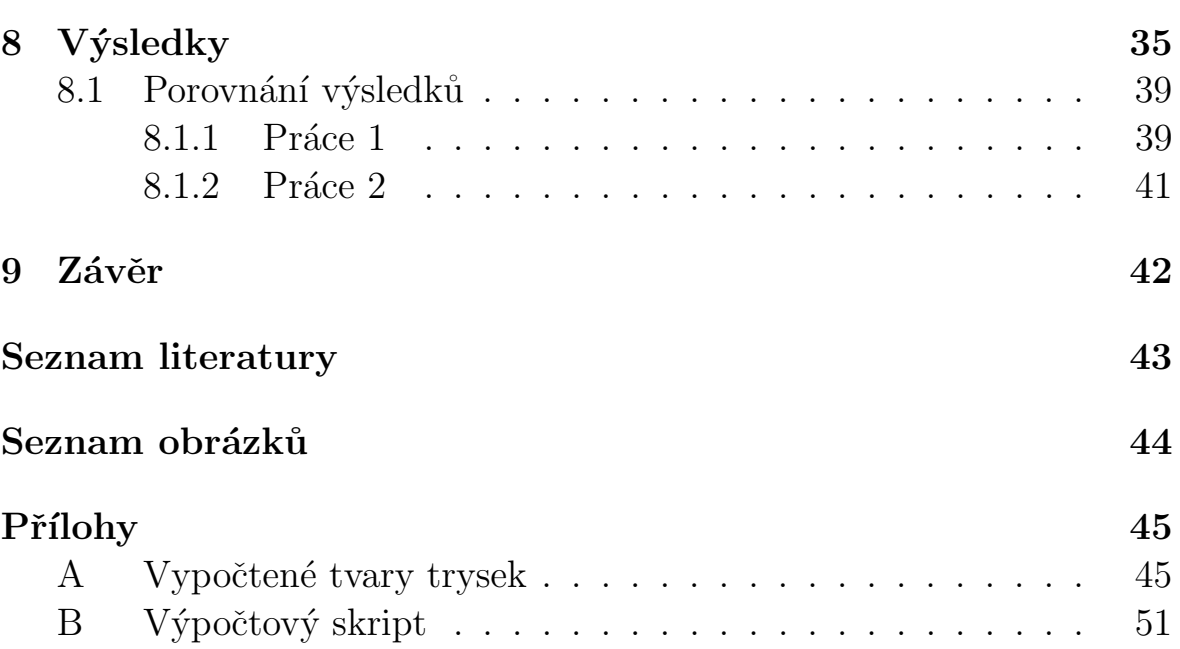

# <span id="page-8-0"></span> $1$  Uvod

### <span id="page-8-1"></span>1.1 Historie

Historie raketového pohonu sahá do dávných let, kdy v Číně byl objeven černý prach. Umístěním tohoto prachu do uzavřené válcové nádoby s otvorem na jednom konci vznikl první primitivní druh raket. Během následujících staletí se tato technologie rozšířila do zbytku světa a byla využívána zásadně ve vojenských aplikacích a jako způsob zábavy ve formě ohňostrojů.

Zásadní posun v raketové technologii započal až na začátku 20. století experimenty amerického inženýra a vynálezce Roberta Goddarda, který vytvořil jednu z prvních raket poháněnou tekutým palivem. Dalším důležitým můstkem se následně stal Německý výzkum raketových pohonů během druhé světové války, vedený vědcem Wernherem von Braunem pod názvem V2. Cílem tohoto programu bylo vytvoření balistických raket poháněných raketovým motorem na tekutá paliva.

Po konci druhé světové války byly výsledky tohoto programu převzaty USA a SSSR. V následujících letech započal pomyslný závod mezi těmito velmocemi, který vyvrcholil v roce 1969, kdy USA vysadily první lidi na měsíc. Většina moderních znalostí o raketovém pohonu pochází právě z tohoto obdob´ı.

Rakety a raketové pohony se od svého vzniku vyvinuly z jednoduchých nástrojů určených pro zábavu a vojenské nasazení na komplexní stroje schopné vynést náklad a lidskou posádku do vesmíru a na jiné planety sluneční soustavy. Tento pokrok dále pomohl ke vzniku technologií v jiných odvětvích jako například GPS, komunikace na velké vzdálenosti nebo předpověď počasí.

#### <span id="page-9-0"></span>1.2 Cíle práce

V této práci se zaměřuji pouze na trysku raketového motoru. Úkolem této trysky je zrychlení spalin do nadzvukových rychlostí, čímž dochází k zvýšení efektivity a síly raketového motoru. Existuje více přístupů, které lze k návrhu použít, avšak v této práci se zaměřím na rovinnou metodu charakteristik. Jedná se o způsob řešení parciálních diferenciálních rovnic, který se využívá pro návrh kontury nadzvukové trysky pro dané vstupní proměnné.

Cílem této práce je vytvoření algoritmu, který bude aplikovat tuto metodu pro výpočet nadzvukové trysky raketového motoru. Dále se zaměřím na vlastnosti takto vytvořených trysek a jejich závislosti na vstupních parametrech. Následně porovnám výsledky tohoto postupu s publikovanými pracemi na podobná témata.

### <span id="page-10-0"></span>2 Raketový motor

Raketové motory lze klasifikovat jako druh proudových motorů, které produkují tah vypouštěním hmoty uložené v letícím stroji. Nejužitečnější energetický zdroj pro raketové pohony je chemické spalování paliva a okysličovadla, jiné zdroje energie jsou například solární radiace nebo nukleární reakce.

Další způsob rozdělení raketových pohonů je podle způsobu generování tahu. Ve většině konceptů raketových motorů je použita termodynamická expanze plynů. Při tomto ději dochází k převodu vnitřní energie paliva na kinetickou energii proudění, kde tah je produkován tlakem plynu na ploch´ach, kter´e jsou tomuto plynu vystaveny. Tento koncept termodynamické teorie a obecného vybavení (tryska) je využíván u proudového, raketového, nukleárního, laserového, solárního a u některých druhů elektrického pohonu. [\[1\]](#page-50-1)

### <span id="page-10-1"></span> $2.1$  Chemický raketový pohon

Energie uvolněná při vysokotlakém spalování paliva a okysličovadla zahřívá plynný produkt této reakce na velmi vysoké teploty (2500 až 4100 °C). Tento plyn je následně v trysce expandován a urychlen na velmi vysoké rychlosti (1800 až 4300 m/s). Podle fázového stavu paliva a okysličovadla lze chemické pohony rozdělit do několika kategorií. [\[1\]](#page-50-1)

### <span id="page-10-2"></span>2.1.1 Pohony na tekutá paliva

Pohony na tekutá paliva (Liquid propellant rocket engines) používají obě složky v tekutém skupenství. Tyto složky jsou pod tlakem dopravovány do spalovací komory, do které jsou vstřikovány pomocí geometricky sofistikovaných vstřikovacích desek či trysek, které zaručují co nejlepší promíchání a atomizaci těchto dvou složek. Směs je následně zapálena a tím generuje tah. Výhodou motorů na tekutá paliva je jejich možnost opětovného zažehování a možnost kontroly výkonu motoru pomocí ventilů. Další výhodou těchto motorů je jejich velikost. Jsou tvořeny pouze spalovací komorou a tryskou a lze u nich využít vektorování tahu. Motory na tekutá paliva lze dále rozdělit podle tzv. cyklů. [\[1\]](#page-50-1)

- Systémy tlakované plynem V tomto cyklu jsou obě složky tlakovány pomocí vysokotlakého plynu uloženého v samostatné nádrži, nebo pomocí plynu vzniklého ve spalovací komoře. Schéma tohoto systému lze vidět na obrázku  $(2.1)$ . Na tomto schématu můžeme vidět, že se jedná o systém tlakovaný pomocí nádrže se stlačeným plynem. Tlak v těchto nádržích je zvolen podle potřebného tlaku v systému a podle velikostních nebo hmotnostních limitů. Pro tyto účely jsou nejčastěji používány inertní plyny, například dusík nebo hélium. V některých systémech je tlaková nádrž doplněna o výměník, který má za úkol přeměňovat stlačenou látku v kapalné fázi zpět na plyn.
- Systémy tlakované turbočerpadlem Princip těchto cyklů spočívá ve spalování malého množství paliva a okysličovadla ve vedlejších spalovacích komorách. Vysokotlaký plyn, který vznikne touto reakcí následně pohání jedno nebo dvě turbočerpadla. Oproti cyklům, které používají stlačený plyn jako generátor tlaku je tento cyklus výkonnější a složitější jak na zážeh, tak na výrobu.

Systémy tlakované plynem jsou většinou používány u pohonů s nízkým tahem a nízkou celkovou energií, jako například u motorů na ovládání výšky nebo manévrování. Systémy s turbočerpadly jsou používány hlavně u pohonů, kde je vyžadován vysoký tah a výkon.

#### <span id="page-12-0"></span>2.1.2 Pohony na pevná paliva

Pohony na pevná paliva (Solid propellant rocket engines) používají obě složky v pevném skupenství. Schéma lze vidět na obrázku [\(2.2\)](#page-13-1). Náplň těchto motorů se označuje jako zrno a obsahuje všechny složky potřebné pro efektivní spalovaní. Po zapálení zrno postupně odhořívá předem určenou rychlostí od středu po okraj. Tato reakce pokračuje do té doby, než dojde ke spálení prakticky všeho paliva. Princip funkce tohoto motoru nám znemožňuje po zážehu měnit tah, nebo motor vypnout či znovu zažehnout. Výhodou těchto motorů je dokonalá kontrola nad poměrem okysličovadla a paliva v zrnu, a z tohoto důvodu jsou motory na pevná paliva nejefektivnější druh motorů. Na rozdíl od motorů na tekutá paliva, jsou tyto motory jednoduché na výrobu a obsluhu. Vektorování tahu zde na rozdíl od motorů na tekutá paliva použít nelze, protože spalovací komora je zároveň i "nádrž"na palivo a vetšinou tvoří celé tělo rakety. [\[1\]](#page-50-1)

#### <span id="page-12-1"></span>2.1.3 Hybridní motory

Hybridní pohony (Hybrid propellant rocket engines) fungují na stejném principu jako motory na pevná paliva, ale zrno neobsahuje jednu složku (většinou okysličovadlo), která je do spalovací komory vstřikována v tekuté podobě. Díky této vlastnosti můžeme ovládat okamžitý výkon motoru nebo motor vypnout a znovu zažehnout. [\[1\]](#page-50-1)

<span id="page-13-0"></span>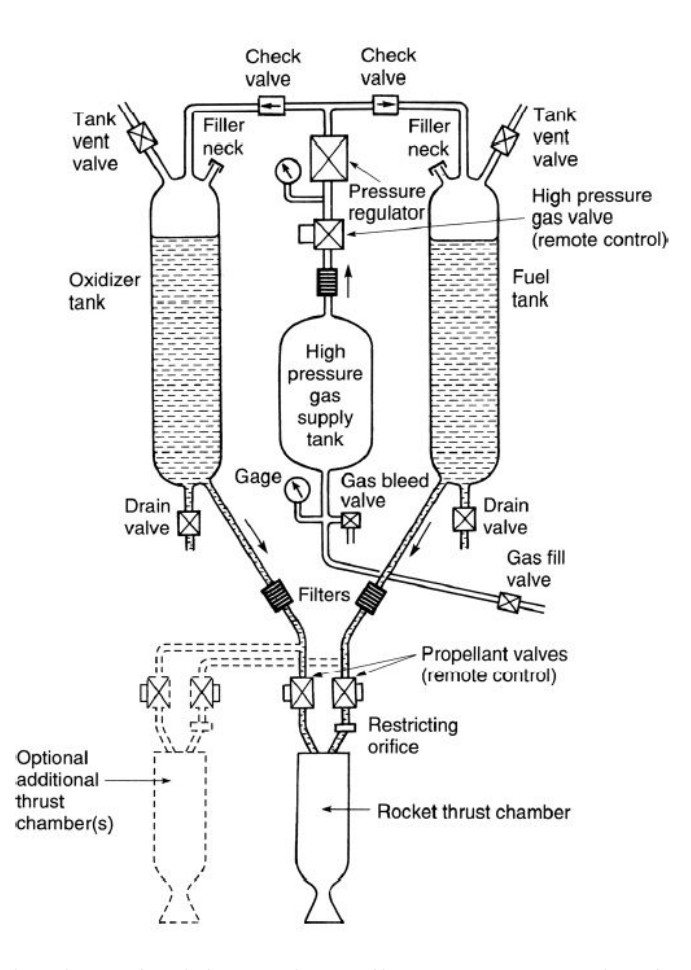

Obrázek 2.1: Zjednodušené schéma raketového motoru na tekutá paliva tlakovaný plynem. [\[1\]](#page-50-1)

<span id="page-13-1"></span>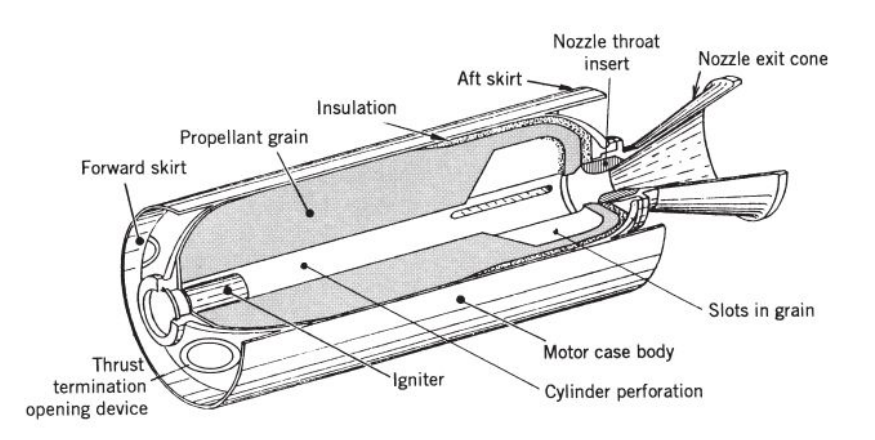

Obrázek 2.2: Schéma raketového motoru na pevná paliva. [\[1\]](#page-50-1)

## <span id="page-14-0"></span>3 Výpočtové modely a vztahy

Termodynamické vztahy procesů uvnitř raketové trysky a spalovací komory nám poskytují informace potřebné k výpočtu a určení zásadních návrhových parametrů při vývoji raketového motoru. Mezi tyto parametry patří např. velikost trysky nebo tvar trysky pro jakékoliv vstupní podmínky. Tyto vztahy jsou také užitečné k určení a porovnání výkonu každého raketového motoru. Jinými slovy, nám dovolují předpovědět operační výkon jakéhokoliv raketového motoru, který využívá princip termodynamické expanze plynu. [\[1,](#page-50-1) [2\]](#page-50-2)

### <span id="page-14-1"></span>3.1 Model ideálního raketového motoru

Koncept ideálního raketového motoru je důležitý, protože nám umožňuje matematicky vyjádřit základní termodynamické principy. Toto vyjádření teoreticky popisuje kvazi jedno-rozměrné proudění uvnitř trysky, které odpovídá zjednodušenému modelu rovnic dvou nebo tři-rozměrných proudění. I přes toto zjednodušení lze tento model použít, pokud jsou dodržena kritéria dále popsaná. Výsledný rozdíl výkonu pro chemické raketové pohony mezi vypočteným výkonem je nižší o 1 až 6%. Pro správný výpočet a určení modelu ideálního raketového motoru musí platit následující kritéria [\[1\]](#page-50-1):

- 1. Pracovní látka musí být homogenní.
- 2. Všechny prvky v pracovní látce jsou plynné a jakékoliv kondenzované prvky mají zanedbatelnou hmotnost.
- 3. Pracovní látka je ideální plyn.
- 4. Nedochází k přenosu tepla přes stěny motoru, proudění je adiabatické.
- 5. Nedochází k znatelnému tření a efekt mezní vrstvy je zanedbatelný.
- 6. V proudění se netvoří rázové vlny a neobsahuje žádné diskontinuity.
- 7. Tok paliva je stály. Expanze pracovní látky je stálá, bez vibrací. Přechodové účinky jsou krátké a mohou být zanedbány.
- 8. Směr vektoru rychlosti plynu opouštějícího trysku je axiální.
- 9. Rychlost, tlak, teplota a hustota plynu jsou jednotné v jakémkoliv průřezu kolmém na osu trysky.
- 10. Chemická rovnováha je dosažena ve spalovací komoře a složení plynu se v trysce nemění.
- 11. Palivo a okysličovadlo mají pokojovou teplotu.

Tato kritéria nám dovolují vytvořit jednoduchý kvazi jedno-rozměrný model. Při vytvoření tohoto modelu dochází k chybám, které jsou však minimální a tím pádem zanedbatelné, viz. níže.

Pro raketové motory na tekutá paliva předpokládá ideální model dokonalou směs, která je homogenní. Reálné moderní vstřikovací systémy jsou schopné se k tomuto kritériu přiblížit. Vzhledem k tomu, že při hoření je dosahováno vysokých teplot (2500-3600 K), jsou všechny plyny výrazně nad svými příslušnými podmínkami nasycení a chovají se téměř jako ideální plyn. Předpoklady 4, 5 a 6 nám umožňují použít vztahy pro izoentropickou expanzi a tím popisují maximální přeměnu tepelné energie na kinetickou energii proudění, což také znamená, že proudění v trysce je termodynamicky vratný děj. Ztráty způsobené třením je obtížné přesně určit, ale v trysce jsou většinou zanedbatelné. Ztráta tepla přes stěny je až na velmi malé motory většinou menší než 1% celkové energie a může být zanedbána. Ve správně navržené nadzvukové trysce je přeměna tepelné a tlakové energie na energii kinetickou plynulá a bez vzniku rázů nebo nespojitostí, tím pádem jsou ztráty způsobené expanzí minimální. [\[1\]](#page-50-1)

#### <span id="page-15-0"></span>3.2 Shrnutí termodynamických vztahů

Vzhledem k tomu, že předpokládáme adiabatický proces uvnitř trysky, můžeme použít princip zachování energie. Dále víme, že bez rázů a tření je změna entropie v proudění nulová. Pomocí těchto předpokladů můžeme vyjádřit konstantní stagnační entalpii  $h_0$  následovně. [\[1,](#page-50-1) [2,](#page-50-2) [3\]](#page-50-3)

<span id="page-15-1"></span>
$$
h_0 = h + u^2/2 = \text{konst.}
$$
\n(3.1)

Dále víme, že pro adiabatický děj platí  $h = c_p * |T|$ . Důsledkem zachování energie v izoentropickém proudění mezi dvěma body  $x$  a  $y$  je, že snížení entalpie nebo teploty se projeví jako zvýšení kinetické energie, protože

veškeré změny potenciální energie mohou být zanedbány.[\[3\]](#page-50-3)

<span id="page-16-2"></span>
$$
h_x - h_y = \frac{1}{2}(u_y^2 - u_x^2) = c_p(T_x - T_y)
$$
\n(3.2)

Dalším důležitým vztahem je rovnice kontinuity, která říká, že hmotnostní tok v libovolném průřezu trysky je konstantní. [\[3\]](#page-50-3)

$$
\dot{m_x} = \dot{m_y} = \dot{m} \tag{3.3}
$$

Zároveň také víme, že hmotnostní tok lze zapsat jako závislost plochy průřezu A, rychlosti u a specifického objemu  $V$ .

$$
\dot{m} = \frac{Au}{V} = \rho Ac \tag{3.4}
$$

Stavová rovnice pro ideální plyn.

<span id="page-16-3"></span>
$$
pV = RT \tag{3.5}
$$

Pro izoentropické proudění mezi dvěma libovolnými body platí [\[2\]](#page-50-2)

<span id="page-16-0"></span>
$$
\frac{T_x}{T_y} = \left(\frac{p_x}{p_y}\right)^{\frac{\gamma - 1}{\gamma}} = \left(\frac{V_y}{V_x}\right)^{\gamma - 1} \tag{3.6}
$$

kde,

$$
\gamma = c_p/c_v \tag{3.7}
$$

při izoentropické expanzi dochází k výraznému poklesu tlaku, absolutní teplota klesá znatelně pomaleji a specifický objem roste. Když je proudění zastaveno izoentropicky, tak převládající podmínky jsou známé jako podmínky stagnační a jsou označeny dolním indexem 0. Z rovnice  $(3.1)$ lze vyčíst, že stagnační entalpie je složena ze statické/lokální entalpie a z kinetické energie proudění. Stagnační teplota  $T_0$  lze poté odvodit ze stejné rovnice. [\[2\]](#page-50-2)

<span id="page-16-1"></span>
$$
T_0 = T + \frac{u^2}{2c_p} \tag{3.8}
$$

kde  $T$  je absolutní statická teplota. Stagnační teplota je pro adiabatické proudění konstantní. Vztah mezi stagnačním a statickým tlakem v proudění lze odvodit z rovnic  $(3.6, 3.8)$  $(3.6, 3.8)$  $(3.6, 3.8)$ .

$$
\frac{p_0}{p} = \left(\frac{1+u^2}{2c_pT}\right)^{\frac{\gamma}{\gamma-1}} = \left(\frac{V}{V_0}\right)^{\gamma} \tag{3.9}
$$

Při nulové lokální rychlosti dosahují lokální teplota a tlak stagnačních hodnot. Pro malé spalovací komory, kde je nízká rychlost proudění, je statický tlak téměř roven tlaku stagnačnímu. Lokální rychlost zvuku v daném médiu lze vypočíst následovně. [\[2,](#page-50-2) [4\]](#page-50-4)

$$
a = \sqrt{\gamma RT} \tag{3.10}
$$

Machovo číslo  $M$  je bezrozměrný parametr proudění, který vyjadřuje rychlost proudění jako poměr lokální rychlosti a lokální rychlosti zvuku.

<span id="page-17-0"></span>
$$
M = \frac{u}{a} = \frac{u}{\sqrt{\gamma RT}}\tag{3.11}
$$

Pro podzvukové proudění platí  $M < 1$ , pro nadzvukové proudění platí  $M > 1$ . Pro  $M = 1$  platí, že proudění se pohybuje rychlostí zvuku. Tato podmínka je důležitá pro nadzvukové trysky, kde rychlost proudění v hrdle musí být rovna rychlosti zvuku a budeme ji využívat dále v kapitole [6.](#page-27-0) Vztah mezi stagnační teplotou a rychlostí proudění lze vyjádřit z rovnic  $(3.2, 3.6, 3.11)$  $(3.2, 3.6, 3.11)$  $(3.2, 3.6, 3.11)$  $(3.2, 3.6, 3.11)$  $(3.2, 3.6, 3.11)$  následovně,

$$
T_0 = T \left[ 1 + \frac{1}{2} \left( \gamma - 1 \right) M^2 \right] \tag{3.12}
$$

nebo.

$$
M = \sqrt{\frac{2}{\gamma - 1} \left( \frac{T_0}{T} - 1 \right)}\tag{3.13}
$$

Poměr ploch průřezů mezi dvěma body lze vyjádřit jako poměr rychlostí proudění v těchto průřezech. [\[1\]](#page-50-1)

$$
\frac{A_x}{A_y} = \frac{M_x}{M_y} \sqrt{\left[ \frac{1 + M_y^2 (\gamma - 1)/2}{1 + M_x^2 (\gamma - 1)/2} \right]^{\frac{\gamma + 1}{\gamma - 1}}}
$$
(3.14)

Pro lepší ujasnění lze využít graf [\(3.1\)](#page-18-0), na kterém lze vidět, že při vysokém zvýšení rychlosti dochází ke snížení teploty a tlaku, a k zvýšení poměru ploch. Zároveň z tohoto grafu můžeme vyčíst, že plyny s vyšší Poissonovou konstantou  $\lambda$  ztrácejí svou teplotu rychleji a zároveň potřebují trysky o menší ploše.

<span id="page-18-0"></span>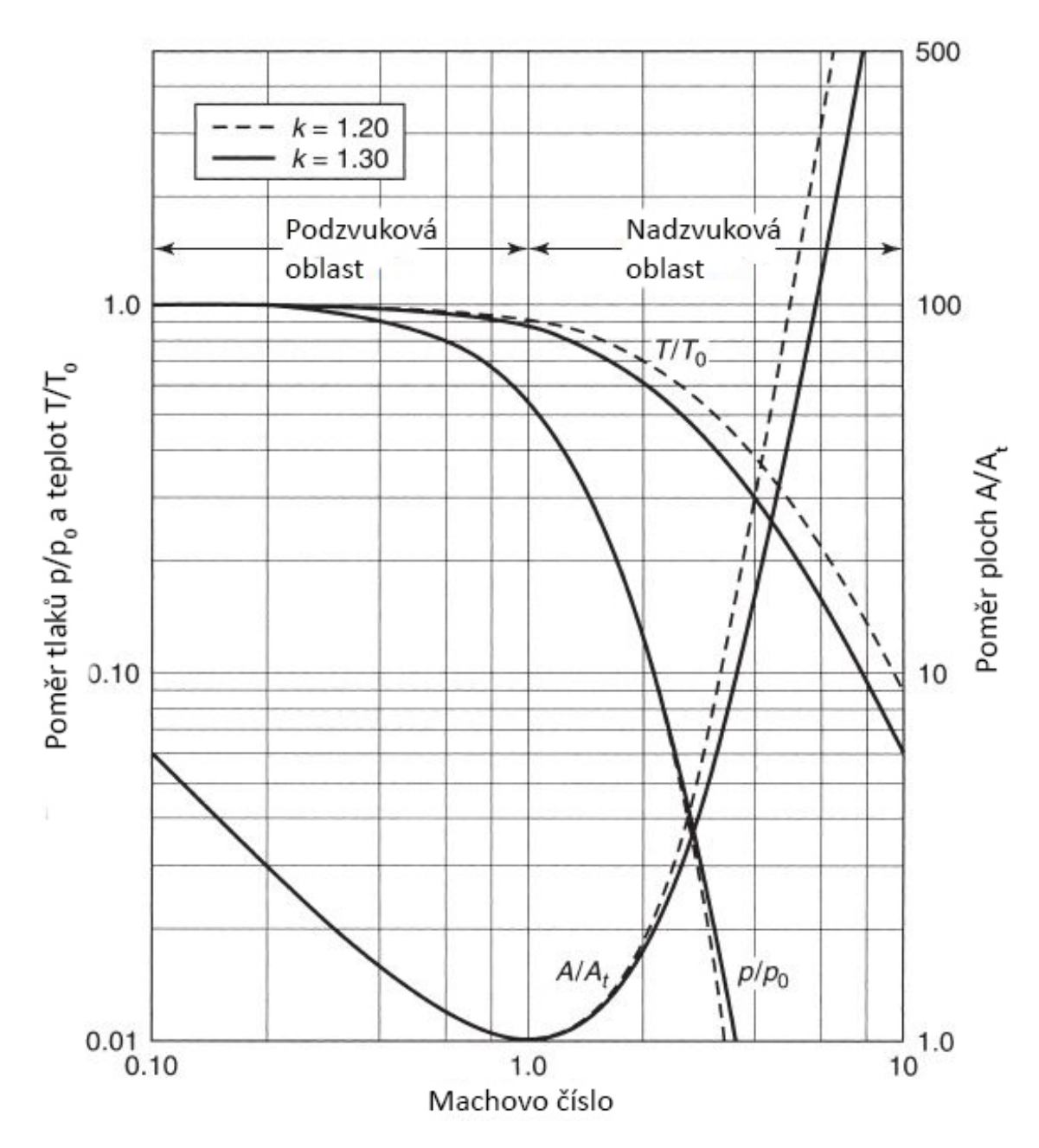

Obrázek 3.1: Vztah poměru plochy, teploty a tlaku jako funkce Machova čísla pro podzvukové a nadzvukové proudění. $\left[1\right]$ 

## <span id="page-19-0"></span>4 Trysky

V předchozích kapitolách jsme si představili princip funkce raketového motoru a jeho ideální model. Nyní si představíme jednu ze zásadních součástí raketového motoru. Jedná se o raketovou trysku. Princip této trysky spočívá ve zrychlení proudění v konvergující části trysky na rychlost zvuku, které je dosaženo v nejužší části trysky nazývané hrdlo. Za ním proudění dále zrychluje v divergující části do nadzvukových rychlostí a tím produkuje tah. Z tohoto důvodu nazýváme tyto trysky konvergující-divergující, někdy se můžeme setkat i s označením De-Lavalova dýza, podle jména jejího vynálezce.

Ideální tryska izoentropicky expanduje plyn vytvořený při spalování na stejný tlak, jako je tlak prostředí mimo trysku. Tento výstupní tlak lze ovládat pomocí poměru plochy spalovací komory a poměrů ploch hrdla a konce trysky. Vzhledem k tomu, že tlak mimo trysku je v atmosféře funkcí výšky, jsou reálné trysky konstruovány na určitou střední hodnotu venkovního tlaku tak, aby z počátku byly tzv. pře-expandované a ve větších výškách pod-expandované, viz. obrázek [\(4.1\)](#page-20-1). Trysku označujeme jako pře-expandovanou v případě, že plyn má na výstupu nižší tlak než, je tlak okolí. U pod-expandovaných trysek je to pravý opak, plyn má vyšší tlak, než je tlak okolí. Všechny možné stavy proudění v nadzvukové trysce jsou následující.  $[1, 5]$  $[1, 5]$  $[1, 5]$ :

- 1. Pro vnější tlak  $p_a$  nižší než tlak na výstupu trysky  $p_2$  nedochází k odtržení proudu od stěn a proud bude obsahovat vnější expanzní vlny. Expanze plynu uvnitř trysky tedy není úplná a koeficient tahu  $C_F$  a specifický impuls  $I_{SP}^{-1}$  $I_{SP}^{-1}$  $I_{SP}^{-1}$  budou nižší než při optimální expanzi.
- 2. Pro vnější tlak  $p_a$ , lehce vyšší než tlak výstupní  $p_2$  nedochází k odtrhávání proudu od stěn a proud je lehce stažený. K tomuto jevu dochází až do  $p_2 = 0, 1 - 0, 4p_3$ . Expanze je lehce neefektivní a  $C_F$ , $I_{SP}$  budou nižší než při optimální expanzi. Dochází ke vzniku rázových vln za ústím trysky.
- 3. Při vyšším vnějším tlaku dochází k odtrhávání proudu od stěn. Průměr výstupního proudění bude výrazně menší, něž průměr ústí trysky. U stabilního proudění je odtržení osově souměrné, kde po-

<span id="page-19-1"></span> ${}^{1}C_{F}$  a  $I_{SP}$  jsou vysvětleny v kapitole [\(4.2\)](#page-21-0)

zice bodu odtržení závisí na lokálním tlaku a kontuře stěn trysky. Snižujícím se vnějším tlakem se bod odtržení dále posouvá ve směru proudění. U výstupu trysky je proud tvořen nadzvukovým prouděním ve středu, které je obklopené prouděním podzvukovým. Celkový tah je oproti předchozím variantám výrazně nižší. Rázové vlny vznikají v proudu za ústím trysky.

<span id="page-20-1"></span>4. Pro trysky, kde výstupní tlak je téměř stejný jak vstupní tlak, je celé proudění podzvukové. Tento efekt nastává ve všech tryskách při zážehu a ke konci hoření.

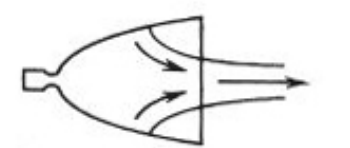

Silně pře-expandovaná tryska

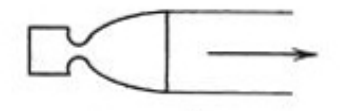

Tryska s ideální expanzí

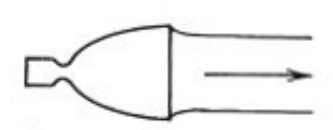

Pře-expandovaná tryska

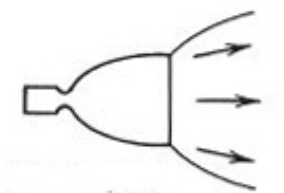

Pod-expandovaná tryska

Obrázek 4.1: Schéma expanze plynu za tryskou a vlivu tlaku plynu na výstupu. [\[1\]](#page-50-1)

#### <span id="page-20-0"></span>4.1 Izoentropický tok v trysce

Jak bylo naznačeno na grafu [\(3.1\)](#page-18-0), lze při zvýšení rychlosti proudění vidět strmý pokles teploty a tlaku. Tento proces, jak jsme si již uvedli, uvažujeme jako prakticky izoentropický. Z rovnice  $(3.1)$  lze vyjádřit následující rovnici pro výstupní rychlost proudění  $u_2$ , [\[1,](#page-50-1) [4\]](#page-50-4)

$$
u_2 = \sqrt{2(h_1 - h_2) + u_1^2}
$$
 (4.1)

pro konstantní  $\gamma$  lze rovnice upravit do tvaru,

$$
u_2 = \sqrt{\frac{2\gamma}{\gamma - 1}RT_1 \left[1 - \left(\frac{p_2}{p_1}\right)^{\frac{\gamma - 1}{\gamma}}\right] + u_1^2}
$$
 (4.2)

kde  $u_1$  je rychlost proudění ve spalovací komoře a  $u_2$  je rychlost proudění v libovolném bodě divergující části trysky.

Vzhledem k tomu, že oproti  $u_2$  je  $u_1$  relativně nízká, ji lze z rovnice vyloučit bez toho, aniž bychom se dopouštěli velkých výpočtových chyb.  $|1, 4|$ 

$$
u_2 = \sqrt{\frac{2\gamma}{\gamma - 1}RT_1 \left[1 - \left(\frac{p_2}{p_1}\right)^{\frac{\gamma - 1}{\gamma}}\right]}
$$
(4.3)

#### <span id="page-21-0"></span>4.2 Tah a jiné vlastnosti motoru

Tah raketového motoru je podle 3. Newtonova zákona generován reakční silou způsobenou hybností proudu spalin. Pro nadzvukové proudění může být výstupní tlak různý od tlaku venkovního, tento rozdíl je následně přičten k hybnosti. [\[1\]](#page-50-1)

<span id="page-21-1"></span>
$$
F = \dot{m}u_2 + (P_2 - P_a)A_2 \tag{4.4}
$$

Z rovnice  $(4.4)$  lze vyčíst, že maximální tah motoru je dosažen, když motor pracuje ve vakuu  $P_a = 0$ . V atmosféře se rovnice tahu [\(4.4\)](#page-21-1) mění na funkci výšky  $h$ .

$$
F(h) = \dot{m}u_2 + (P_2 - P_a(h))A_2 \tag{4.5}
$$

Koeficient tahu lze určit vydělením tahu, tlakem ve spalovací komoře  $p_1$ a plochou hrdla  $A_t$ . [\[1\]](#page-50-1)

<span id="page-21-2"></span>
$$
C_F = \sqrt{\frac{2\gamma^2}{\gamma - 1} \left(\frac{2}{\gamma + 1}\right)^{\frac{\gamma + 1}{\gamma - 1}} \left[1 - \left(\frac{p2}{p1}\right)^{\frac{\gamma - 1}{\gamma}}\right]} + \frac{p_2 - p_a A_2}{p_1 A_t} \tag{4.6}
$$

Specifický impuls udává palivovou účinnost motoru a lze jej určit z následující rovnice. [\[1\]](#page-50-1)

$$
I_{SP} = \sqrt{\left(\frac{2\gamma}{\gamma - 1} \frac{R}{M} T_1\right) \left(1 - \frac{p_2}{p_1}\right)^{\frac{\gamma - 1}{\gamma}}}
$$
(4.7)

### <span id="page-22-0"></span>4.3 Konfigurace

Existuje mnoho druhů konvenčních trysek v této práci se zaměřím na dvě prakticky nejvyužívanější konfigurace, tj. kuželová a ideální tryska a její optimalizovaná varianta. Dalším zajímavým druhem trysek, který stojí za zmínku je tzv. aerospike, jehož tvar si můžeme představit jako inverzi tvaru ideální trysky. [\[1,](#page-50-1) [5\]](#page-50-5)

### <span id="page-22-1"></span>4.3.1 Kuželové trysky

Kuželové trysky jsou historicky nejpoužívanější díky jejich jednoduchému návrhu a výrobě. Hlavní definiční vlastnost kuželových trysek je jejich poloviční úhel  $\alpha$ , který je roven polovině vrcholového úhlu kuželu, který tuto trysku tvoří.

Rychlost proudění na výstupu trysky je rovná hodnotě pro jedno-rozměrnou rychlost vztaženou na poměr expanze, kde směr proudění není plně osový. Tato směrová nesouměrnost ovlivňuje efektivitu. Celkovou geometrickou efektivitu lze definovat pomocí empirické rovnice. [\[1,](#page-50-1) [4\]](#page-50-4)

$$
\eta_{geo} = \frac{1 + \cos\alpha}{2} \tag{4.8}
$$

Kdy nejvyšší efektivity, je dosaženo pro  $\alpha = 0^{\circ}$ , tento úhel nejde z důvodu, který nepotřebuje vysvětlení, použít. V praxi se používají poloviční úhly  $\alpha = 12 - 18$ °. Výsledná výstupní rychlost proudění je následně rovna součinu této efektivity a teoretické výstupní rychlosti  $u_2$ .

$$
u_{2_{ef}} = \eta_{geo} * u_2 \tag{4.9}
$$

Dnes se kuželové trysky, kvůli velkým ztrátám, používají pouze na motorech na pevná paliva, jejichž spaliny mají poměrně vysokou Poissonovu konstantu, a proto nepotřebují veliké expanzní poměry. Další využití si tato tryska najde u motorů s malým výkonem a nízkým spalovacím tlakem. Nejčastěji používanou konfigurací je tzv. 15° kuželová tryska, která je používána jako reference pro porovnávání různých druhů trysek.  $|1, 5|$ 

#### <span id="page-22-2"></span>4.3.2 Ideální trysky

Ideální trysku lze definovat jako trysku, na jejímž výstupu jsou vlastnosti výstupního proudění jednotné. Na obrázku [\(4.2\)](#page-24-0) lze vidět schéma kontury ideální trysky. Body TNE určují konturu finální trysky, kde po počáteční expanzi v oblasti  $TN$  dochází k usměrnění proudění do směru osy pomocí kontury NE. TN zároveň definuje rychlost proudění v bodě K, která je rovna výstupní rychlosti. Definováním expanzního vějíře  $TNKO$  lze výslednou konturu  $TNE$  získat pomocí metody charakteristik. [\[5\]](#page-50-5)

#### <span id="page-23-0"></span>4.3.3 Zkrácené ideální trysky

Ideální trysky jsou obvykle extrémně dlouhé, a proto nejsou v praxi použitelné. Důvodem této délky je tvoření jedno-rozměrného, rovnoměrného proudění v ústí trysky. Tato část trysky nemá velký vliv na tah a tím pádem lze tryska zkrátit bez větší ztráty na výkonu. Takto upravené trysky se nazývají zkrácené ideální trysky.

Jeden z procesů zkracování spočívá ve vytvoření více kontur ideálních trysek pro různá vstupní kritéria. Tyto kontury jsou poté vyneseny do grafu [\(4.3\)](#page-24-1), ve kterém je také vynesena křivka koeficientu tahu  $C_F$  [\(4.6\)](#page-21-2). Dále jsou zde vyneseny požadované hodnoty poměru ploch nebo průměrů. V bodech, kde jsou linky konstantních hodnot tangenciální ke křivce  $C_F$ , vznikají body, ve kterých lze trysku zkrátit tak, aby produkovala největší tah pro danou podmínku (např. v bodě A produkuje tryska největší tah pro požadovaný poměr průměrů spalovací komory a hrdla). Výsledkem tohoto procesu je ideální zkrácená tryska, která produkuje maximální možný tah.  $[5]$ 

Další způsob zkrácení ideální trysky je tvz. bell nozzle (zvonová tryska), tento postup byl popsán inženýrem G.V.V. Rao, proto se tento druh trysky někdy označuje jako "Rao nozzle". Kontura konvergující části zvonové trysky je tvořena dvěma částmi kružnice. Rao ve své práci předpokládal, že divergující část ideální trysky lze zjednodušit na parabolu, která je popsána vstupním a výstupním úhlem stěny a celkovou délkou trysky. Její délka je vztažena na délku 15° kuželové trysky pro stejná vstupní kritéria (např. 80% Rao tryska má délku o 20% menší než její kuželový ekvivalent). Vstupní a výstupní úhly jsou definovány jako funkce expanzního poměru (poměr plochy hrdla k ploše výstupu trysky) a  $\%$  délky trysky. [\[6\]](#page-50-6)

<span id="page-24-0"></span>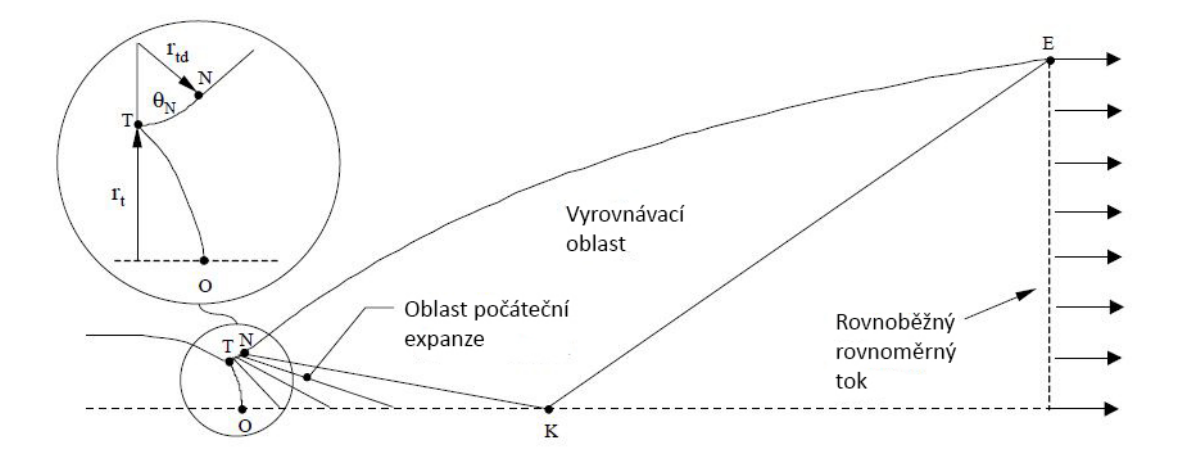

Obrázek 4.2: Kontura ideální trysky. [\[5\]](#page-50-5)

<span id="page-24-1"></span>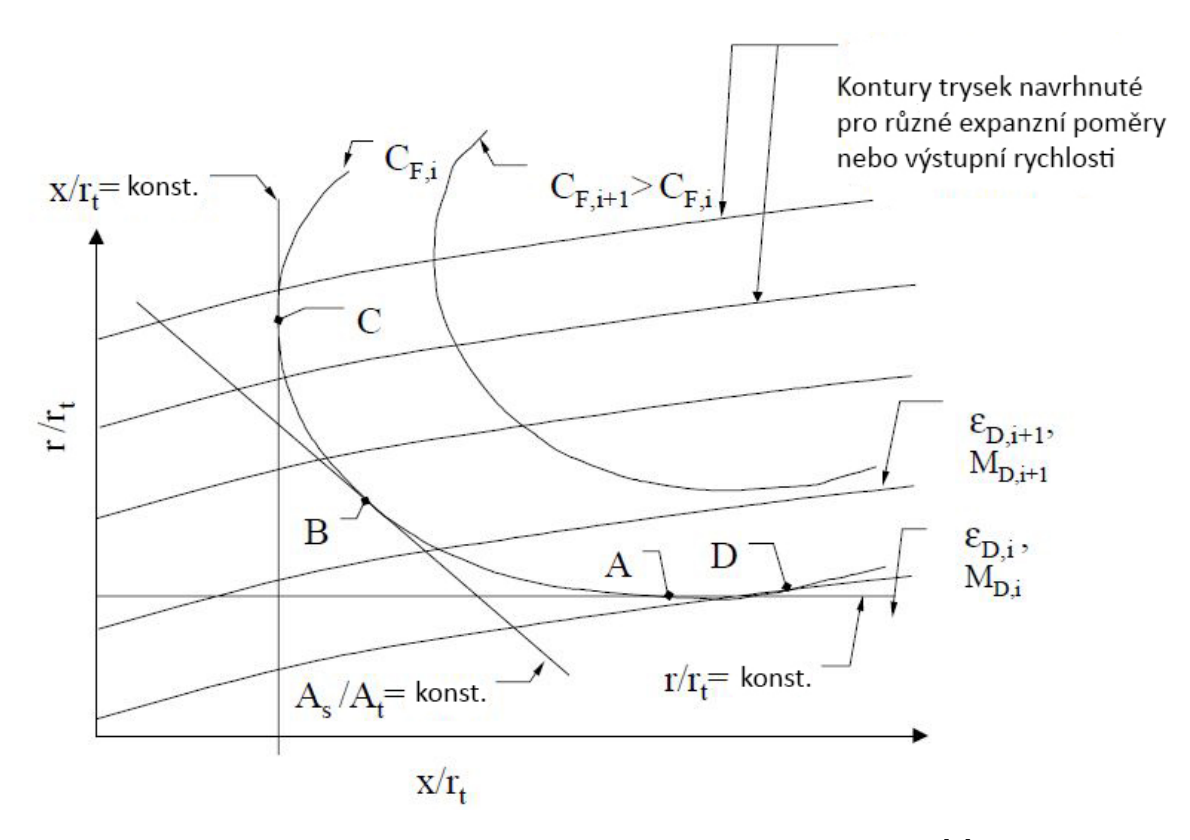

Obrázek 4.3: Ukázka procesu zkrácení ideální trysky. [\[5\]](#page-50-5)

### <span id="page-25-0"></span>5 Reálné trysky

Pro reálné trysky platí, že proudění je dvou-rozměrné a osově symetrické. Teplota ani rychlost nejsou v žádné části trysky jednotné a zvyšují se směrem ke středu. V porovnání s ideální tryskou má reálná tryska energetické ztráty a všechna dostupná energie nelze přeměnit na energii kinetickou. Největší zdroje ztrát jsou následující [\[1\]](#page-50-1):

- 1. Pro kuželové trysky způsobuje divergence proudu ztráty, které lze omezit u optimalizovaných trysek.
- 2. Malá plocha průřezu spalovací komory relativní k ploše průřezu hrdla způsobují ztrátu tlaku v komoře a tím snižují rychlost proudění.
- 3. Efekt mezní vrstvy může snížit rychlost proudění uvnitř trysky a tím i celkovou rychlost proudění v ústí trysky o  $0.5\%$  až  $1\%$ .
- <span id="page-25-1"></span>4. Pevné nebo kapalné částice uvnitř proudu mohou způsobovat vysoké ztráty.
- 5. Nestálé hoření a oscilace mohou způsobovat pouze ztráty s malým vlivem.
- 6. Chemické reakce uvnitř proudění za spalovací komorou mohou změnit složení plynu a jeho vlastnosti.
- 7. Při přechodovém provozu (start, stop, pulzy) dochází ke snížení výkonu.
- 8. Hrdlo může být při provozu poškozeno, čímž dochází ke změně poměru ploch a snížení výkonu motoru je přímo úměrné této změně.
- 9. Nekonzistentní míchání, turbulence nebo neúplné hoření může změnit kompozici plynu a tím i výkon motoru.
- 10. Použitím rovnice ideálního plynu [\(3.5\)](#page-16-3) při výpočtech dochází k špatnému určení  $\gamma$ .
- 11. Provoz motoru v neoptimální expanzi trysky snižuje tah a specifický impuls motoru.

### <span id="page-26-0"></span>5.1 Vliv vazkosti

Kvůli tření vzniká u stěn reálné trysky vrstva plynu, jejíž rychlost je významně nižší než rychlost plynu ve středu proudění. Tato vrstva se označuje jako mezní vrstva. U stěny je rychlost proudění nulová a zbytek mezní vrstvy si lze představit jako velké množství vrstev plynu, kde každá vrstva má vyšší rychlost, něž vrstva předchozí. Důležitým poznatkem je, že ve vrstvách blíž u stěny je proudění laminární a podzvukové a ve vyšších vrstvách je proudění nadzvukové a může být turbulentní.

Lokální teplota v částech mezní vrstvy může být významně vyšší než teplota proudění mimo mezní vrstvu. K tomuto jevu dochází přeměnou kinetické energie na energii tepelnou, kvůli snížení lokální rychlosti a současně dochází ke tření, které vytváří teplo. Teplota vrstvy těsně u stěny je kvůli prostupu tepla přes stěnu nižší. Celková analýza mezní vrstvy je velmi obtížná, naštěstí je vliv mezní vrstvy na výkon motoru minimální a maximální ztráta  $I_{SP}$  nepřesahuje 1%. [\[1,](#page-50-1) [7\]](#page-50-7)

### <span id="page-26-1"></span>5.2 Vícefázové proudění

Jak již bylo zmíněno v bodě [4](#page-25-1) kapitoly [5,](#page-25-0) může proudění obsahovat částice pevného nebo kapalného skupenství. Vícefázové proudění je typické pro motory na pevná paliva. Může se také vyskytovat u motorů na kapalná paliva, pokud dochází k nedokonalému spalování.

Vliv částic na výkon motoru je závislý na jejich velikosti. Pro částice o velikostech menších než  $5\mu m$  platí, že se chovají jako zbytek proudění tzn. mají stejnou teplotu, rychlost. Cástice o větších velikostech je obtížné zrychlit hlavně kvůli jejich hmotnosti. Z tohoto důvodu nemají veliké částice stejnou rychlost jako proudění a není dosaženo tepelné rovnováhy. Pro procentuální obsah částic o velikosti maximálně  $10\mu m$  nižší než  $\beta = 6\%$  je ztráta I<sub>SP</sub> méně než 2%. Pro obsah  $\beta > 6\%$  a velikost částic  $> 15\mu m$  můžou ztráty  $I_{SP}$  dosahovat až 20%. [\[1\]](#page-50-1)

### <span id="page-27-0"></span>6 Metoda charakteristik

Způsoby návrhů nadzvukové trysky lze rozdělit do dvou kategorií. Přímý návrh a návrh analýzou. Návrh analýzou spočívá v úpravě již existující trysky a tím pádem se tímto způsobem zabývat nebudu. Druhý způsob, přímý návrh, spočívá ve vytvoření algoritmu, jehož výstupem, je po zadání vstupních kritérií kompletní, funkční kontura trysky. Jedním z nejpoužívanějších způsobů je metoda charakteristik, což je numerický postup, který je vhodný pro řešení úloh s dvou-rozměrným prouděním stlačitelné tekutiny.  $[2, 4, 5]$  $[2, 4, 5]$  $[2, 4, 5]$  $[2, 4, 5]$  $[2, 4, 5]$ 

#### <span id="page-27-1"></span>6.1 Prandtl-Meyerův vějíř

Základem metody charakteristik je Prandtl-Meyerův vějíř. Jedná se o dvou-rozměrnou vlnu, která vzniká, když nadzvukové proudění zatáčí kolem konvexního rohu. Vějíř je tvořen přední a koncovou Machovou vlnou, mezi kterými je nekonečné množství slabých Machových vln. Výsledný úhel natočení μ je definován jako. [\[4\]](#page-50-4)

<span id="page-27-2"></span>
$$
\mu = \arcsin\frac{1}{M} \tag{6.1}
$$

Vlastnosti nadzvukového proudění se v této oblasti mění velmi neznatelně, protože jak již bylo naznačeno, je mezi hlavní a koncovou vlnou nekonečné množství vln. Přes celý vějíř dochází k zrychlení proudu a snižování tlaku, teploty a hustoty. Stagnační hodnoty zůstávají stejné, protože se jedná o izoentropický jev. Tato vlastnost následně zjednodušuje výpočet úhlu natočení pro ideální plyn. [\[4\]](#page-50-4)

$$
\nu(M) = \int \frac{\sqrt{M^2 - 1}}{1 + \frac{\gamma - 1}{2} M^2} \frac{dM}{M}
$$
(6.2)

Tato forma lze dále zjednodušit zvolením vhodné integrační konstanty, kdy  $\nu(M) = 0$  pro  $M = 1$ . [\[4\]](#page-50-4)

<span id="page-27-3"></span>
$$
\nu(M) = \sqrt{\frac{\gamma + 1}{\gamma - 1}} \tan^{-1} \sqrt{\frac{\gamma - 1}{\gamma + 1} + (M^2 - 1)} - \tan^{-1} \sqrt{M^2 - 1} \tag{6.3}
$$

Machovo číslo za ohybem  $M_2$  lze určit pomocí  $M_1$  a ohybového úhlu  $\theta_2$ . [\[4\]](#page-50-4)

$$
\nu(M_2) = \theta_2 + \nu(M_1) \tag{6.4}
$$

<span id="page-28-4"></span>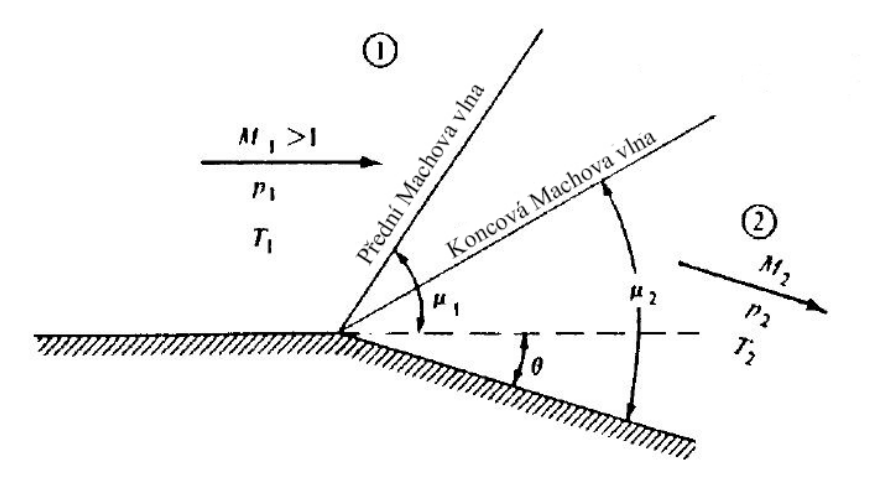

Obrázek 6.1: Prandtl-Meyerův vějíř, s vyznačenou hlavní a koncovou Machovou vlnou. [\[4\]](#page-50-4)

#### <span id="page-28-0"></span>6.2 Charakteristiky

Charakteristiky lze chápat jako linky v nadzvukovém proudění orientované ve směru šíření tlakových vln. Pro odvození charakteristické rovnice je nejprve třeba uvést nelineární rovnici popisující dvourozměrné iracionální proudění. [\[6\]](#page-50-6)

<span id="page-28-1"></span>
$$
\left(u^2 + a^2\right)\frac{\partial u}{\partial x} + uv\left(\frac{\partial u}{\partial y} + \frac{\partial v}{\partial x}\right) + \left(v^2 + a^2\right)\frac{\partial v}{\partial y} = 0\tag{6.5}
$$

<span id="page-28-2"></span>
$$
\frac{\partial v}{\partial x} - \frac{\partial u}{\partial y} = 0\tag{6.6}
$$

Substitucí a úpravou rovnic  $(6.5)$  a  $(6.6)$  vznikne následující rovnice.

<span id="page-28-3"></span>
$$
\left(1 - \frac{u^2}{a^2}\right)\frac{\partial u}{\partial x} - 2\frac{uv}{a^2}\frac{\partial u}{\partial y} + \left(1 - \frac{v^2}{a^2}\right)\frac{\partial v}{\partial y} = 0\tag{6.7}
$$

Tato rovnice popisuje dvou-rozměrný rychlostní potenciál, kde jednotlivé složky jdou vyjádřit jako funkce x a y.

$$
\frac{\partial \phi}{\partial x} = \phi_x = u \qquad \qquad \frac{\partial \phi}{\partial y} = \phi_y = v \qquad (6.8)
$$

Numerické řešení parciální diferenciální rovnice druhého řádu získáme substitucí jednotlivých složek rychlosti a rovnice [\(6.7\)](#page-28-3). Výsledná soustava rovnic lze napsat následovně. [\[6\]](#page-50-6)

$$
\left(1 - \frac{u^2}{a^2}\right)\phi_{xx} - \frac{2uv}{a^2}\phi_{xy} + \left(1 - \frac{v^2}{a^2}\right) + \phi_{yy} = 0
$$
 (6.9)

$$
(dx)\phi_{xx} + (dy)\phi_{xy} = du \tag{6.10}
$$

$$
(dx)\phi_{xy} + (dy)\phi_{yy} = dv \tag{6.11}
$$

Přepsáním soustavy do maticové formy a použitím Cramerova pravidla lze vyjádřit řešení  $\phi_{x}$ .

<span id="page-29-1"></span>
$$
\phi_{xy} = \frac{\begin{vmatrix} 1 - \frac{u^2}{a^2} & 0 & 1 - \frac{v^2}{a^2} \\ dx & du & 0 \\ 0 & dv & dy \end{vmatrix}}{\begin{vmatrix} 1 - \frac{u^2}{a^2} & -\frac{2uv}{a^2} & 1 - \frac{v^2}{a^2} \\ dx & dy & 0 \\ 0 & dx & dy \end{vmatrix}} = \frac{N}{D}
$$
(6.12)

Výpočtem této matice pro podmínku  $D = 0$  a uspořádáním do formy kvadratické rovnice vzniká rovnice určující sklon charakteristiky. [\[6\]](#page-50-6)

<span id="page-29-2"></span>
$$
\left(\frac{dy}{dx}\right)_{char} = \frac{-\frac{uv}{a^2} \pm \sqrt{\frac{u^2 + v^2}{a^2} - 1}}{1 - \frac{u^2}{a^2}}
$$
(6.13)

Substitucí jednotlivých rychlostních složek  $u$  a  $v$  za celkovou rychlost proudění V v hledaném bodě A, na obrázku [\(6.2\)](#page-30-0), kde  $u = V * cos(\theta)$  a  $v = V * sin(\theta)$  a použitím rovnice [\(6.1\)](#page-27-2) lze předchozí rovnice upravit do následujícího tvaru.

<span id="page-29-0"></span>
$$
\left(\frac{dy}{dx}\right)_{char} = \tan(\theta \pm \mu) \tag{6.14}
$$

Grafická interpretace této rovnice lze vidět na obrázku [\(6.3\)](#page-30-1). Křivka, která v hledaném bodě A svírá s proudnicí úhel  $\theta + \mu$ , se nazývá levá charakteristika (C+) a křivka svírající úhel  $\theta - \mu$  pravá charakteristika  $(C-).$ 

<span id="page-30-0"></span>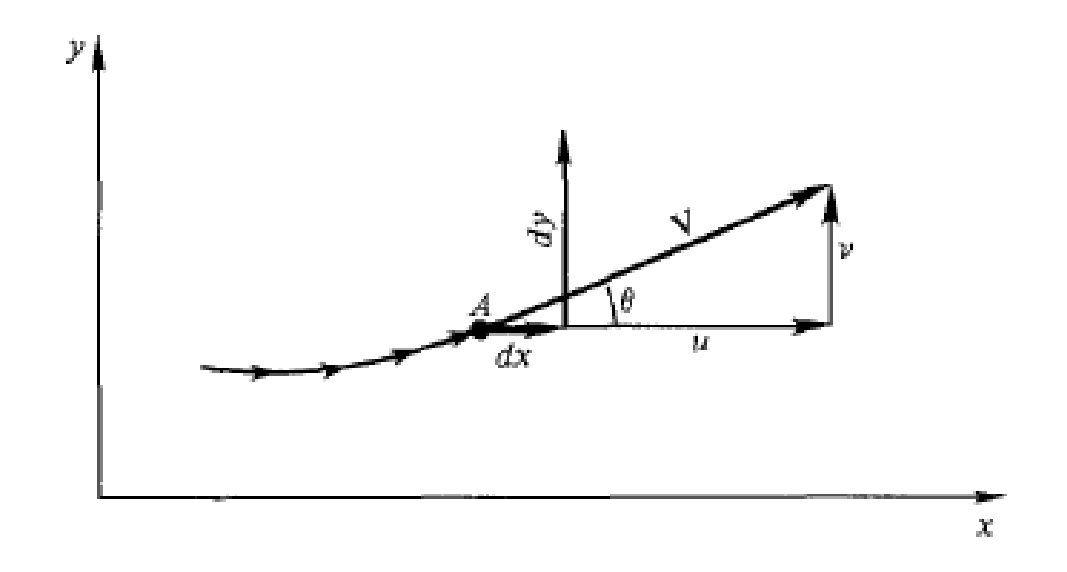

Obrázek 6.2: Geometrie proudnice, s rozdělením vektoru rychlosti na jednotlivé složky. [\[6\]](#page-50-6)

<span id="page-30-1"></span>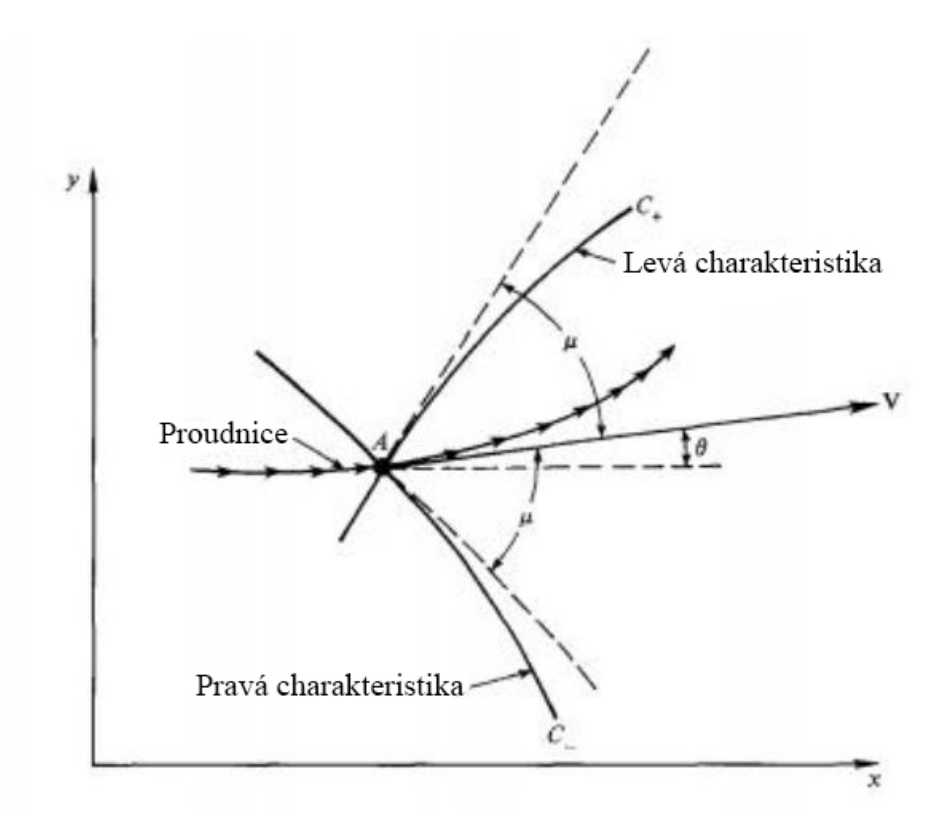

Obrázek 6.3: Charakteristiky C- a C+.  $[6]$ 

#### <span id="page-31-0"></span>6.2.1 Rovnice kompatibility

Vzhledem k tomu, že rovnice  $(6.14)$  nepopisuje vlastnosti proudění, musíme definovat tzv. rovnici kompatibility. V předchozí části jsme rovnici [\(6.14\)](#page-29-0) získali výpočtem rovnice [\(6.12\)](#page-29-1) pro  $D = 0$ . Rovnici kompatibility nyní určíme výpočtem stejné rovnice pro  $N = 0$ . [\[6\]](#page-50-6)

<span id="page-31-1"></span>
$$
\frac{dv}{du} = \frac{-\left[1 - \left(u^2/a^2\right)\right]}{\left[1 - \left(v^2/a^2\right)\right]} \frac{dy}{dx} \tag{6.15}
$$

Substitucí rovnice [\(6.13\)](#page-29-2) do [\(6.15\)](#page-31-1) získáme následující rovnici.

$$
\frac{dv}{du} = -\frac{\left(1 - \frac{u^2}{a^2}\right)}{\left(1 - \frac{v^2}{a^2}\right)} \left[\frac{-\frac{uv}{a^2} \pm \sqrt{\frac{u^2 + v^2}{a^2} - 1}}{1 - \frac{u^2}{a^2}}\right]
$$
(6.16)

Opětovnou substitucí jako u rovnice  $(6.14)$  a následnou úpravou získáváme konečnou formu rovnice kompatibility.

<span id="page-31-2"></span>
$$
d\theta = \pm \sqrt{M^2 - 1} \frac{dV}{V} \tag{6.17}
$$

Tato rovnice popisuje variaci vlastností proudění podél charakteristik. Integrací rovnice získáme Prandtl-Meyerovu funkci  $\nu(M)$ . Rovnice [\(6.17\)](#page-31-2) lze následně vyjádřit jako.

<span id="page-31-3"></span>
$$
\theta + \nu(M) = konst. = K^- \tag{6.18}
$$

$$
\theta - \nu(M) = konst. = K^+ \tag{6.19}
$$

Konstanty  $K^-$  a  $K^+$  se označují jako Riemannovy invarianty řešení, které nejsou závislé na souřadnicích x a y a lze je vypočítat bez znalosti pozice charakteristik.

Toto odvození platí pouze pro tzv. rovinnou trysku, která má obdélníkový průřez. Pokud bychom chtěli vytvořit osově symetrickou trysku s kruhovým průřezem, dojde k transformaci na cylindrické souřadnice a tím i ke změně rovnice kompatibility  $(6.17)$ . [\[6\]](#page-50-6)

<span id="page-32-0"></span>
$$
d(\theta \pm \nu) = \frac{1}{\sqrt{M^2 - 1} \pm \cot \theta} \frac{dr}{r}
$$
 (6.20)

Z rovnice [\(6.20\)](#page-32-0) můžeme vidět, že velikost členu  $\theta \pm \nu$  není konstantní a závisí na vzdálenosti od osy trysky. Rovnice kompatibility zároveň zůstává diferenciální a tudíž ji nemůžeme použít. Pro algebraické řešení se místo této rovnice používá metoda konečných diferencí, kterou v této práci nebudu více rozebírat.

#### <span id="page-33-0"></span>6.3 Použití metody

Kontura trysky lze vypočítat opakovaným použitím rovnic odvozených v předchozích kapitolách. Pokud známe vlastnosti a pozici dvou bodů v toku (pro ideální trysku lze použít body  $TO$ , obrázek  $(4.2)$ ) můžeme následně vypočítat pozici a vlastnosti ve třetím bodě, obrázek [\(6.4\)](#page-33-1). Použitím Riemannových konstant lze pozice bodu  $C$  vyjádřit následovně. [\[6\]](#page-50-6)

$$
K_a^- = K_c^- = \theta_c + \nu_c(M) \tag{6.21}
$$

$$
K_a^+ = K_c^+ = \theta_c - \nu_c(M) \tag{6.22}
$$

Úpravou této soustavy rovnic získáme úhel natočení  $\theta_c$  a Prandtl-Meyerův  $\text{úhel } \nu_c(M).$ 

$$
\theta_C = \frac{1}{2} \left( K_C^- + K_C^+ \right) \tag{6.23}
$$

$$
\nu_C(M) = \frac{1}{2} \left( K_C^- - K_C^+ \right) \tag{6.24}
$$

<span id="page-33-1"></span>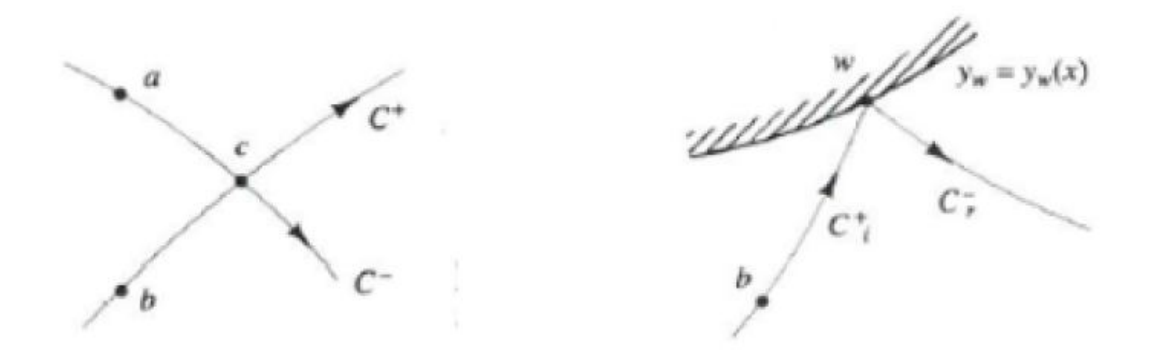

Obrázek 6.4: Charakteristiky ve středu proudění a u stěn. [\[6\]](#page-50-6)

Pozice bodu  $C$  lze vyjádřit jako průsečík levých a pravých charakteristik procházející body A a B, v těchto bodech a v bodě $C$ známe úhel natočení charakteristik. Při předpokladu, že charakteristiky jsou přímky mezi danými body, lze pozice bodu  $C$  vyjádřit pomocí sklonu charakteristik  $s_nC$ .

<span id="page-34-0"></span>
$$
s_A C_m = \tan\left(\frac{1}{2}\left((\theta - \mu)_a + (\theta - \mu)_c\right)\right) \tag{6.25}
$$

<span id="page-34-1"></span>
$$
s_B C_p = \tan\left(\frac{1}{2}\left((\theta + \mu)_b + (\theta + \mu)_c\right)\right) \tag{6.26}
$$

Se znalostí sklonu charakteristik lze pozice bodu C dopočítat pomocí trojúhelníků tvořenými těmito body. Výpočet charakteristik u stěny je analogický, kde stěnu považujeme za  $C_-\$ charakteristiku. Zároveň byl tento výpočet zjednodušen předpokladem, že u stěny nedochází k odrazu charakteristik. Popsaný výpočet je nutné provést pouze pro jednu polovinu trysky, protože je osově symetrická.

### <span id="page-35-0"></span>7 Výpočetní postup

Pro tvorbu výpočetního skriptu jsem použil programovací jazyk a prostředí MATLAB, které mi poskytuje dostatek fukčnosti a jednoduchosti práce s výsledky. Svůj skript jsem založil na postupu podrobněji popsaném v knize Modern Compressible Flow With Historical Perspective [\[6\]](#page-50-6). Samotný skript má dva operační módy. První mód pomocí specifických vstupních hodnot:  $\gamma$  plynu, požadované výstupní rychlosti  $M_E$  a počtu charakteristik vypočte konturu trysky. Druhý mód je výpočet závislosti tvaru kontury libovolného množství trysek podle proměnných vstupních hodnot. Celý skript lze nalézt v příloze B na straně [51.](#page-58-0)

Postup začíná vypočtením kritéria pro  $MLN^2$  $MLN^2$ , které lze vyjádřit následovně. Pro trysku na obrázku  $(7.1)$  platí, že mezi body c a b platí rovnice  $\nu = \nu_M = \nu_c = \nu_b$  (kde  $\nu_M$  je Prandtl-Meyerova funkce pro  $M_E$ ), protože oba body leží na stejné  $C_+$  charakteristice. Zároveň také platí, že  $C_{-}$  charakteristika mezi body a a c lze pomocí rovnice [\(6.18\)](#page-31-3) vyjádřit následovně:

<span id="page-35-2"></span>
$$
\theta_c + \nu_c = (K_-)_c \tag{7.1}
$$

V bodě c zároveň platí, že  $\theta_C = 0$ , proto lze rovnice [\(7.1\)](#page-35-2) upravit.

<span id="page-35-3"></span>
$$
\nu_c = \nu_M = (K_-)_c \tag{7.2}
$$

Na stejné C<sub>−</sub> charakteristice v bodě *a* platí.

$$
\theta_{w_{max.ML}} + \nu_a = (K_-)_a \tag{7.3}
$$

V bodě a dochází k prvotní expanzi plynu, a proto podle Pradtl-Meyerova vějíře platí, že $\nu_a = \theta_{w_{max.ML}}.$ Z dřívějších kapitol také víme, že invarianta K<sub>−</sub> je na stejné C<sub>−</sub> charakteristice konstantní  $(K<sub>-</sub>)<sub>a</sub> = (K<sub>-</sub>)<sub>c</sub>$ . S touto znalostí lze rovnice [\(7.2\)](#page-35-3) upravit na následující tvar.

<span id="page-35-4"></span>
$$
\theta_{w_{max.ML}} = \frac{1}{2}(K_{-})_{a} = \frac{1}{2}(K_{-})_{a} = \frac{\nu_{M}}{2}
$$
\n(7.4)

Rovnice [7.4](#page-35-4) se nazývá kritérium pro MLN a udává maximální možný expanzní úhel stěny.

<span id="page-35-1"></span><sup>2</sup>MLN - Minimum-Length Nozzle

Výpočet následně pokračuje rozdělením  $\theta_{max}$  na interval podle počtu požadovaných charakteristik tak, že úhel mezi jednotlivými charakteristi-kami je stejný. Tím vzniká původní vějíř charakteristik. Na obrázku [\(7.2\)](#page-39-1) se jedná o úsečky určené body  $0 - 1$ ,  $0 - 6$ ,  $0 - 10$  atd..

Pro výpočet vlastností proudění v libovolné pozici dále po proudu musíme znát vlastnosti proudění v předchozí části. Pokud budeme vystupovat z obrázku [\(7.2\)](#page-39-1), tak známe vlastnosti proudění v bodě 0 a v bodech na ose trysky. Jediným možným postupem je tedy vypočtení vlastností proudění na charakteristice definované body  $0, 1, 2, 3, 4, 5$ . Postup je následující: pro body 1−5 platí  $\theta_n = \nu_n$ . Vyřešením rovnice [\(6.3\)](#page-27-3) upravené do tvaru,

<span id="page-36-0"></span>
$$
0 = \sqrt{\frac{\gamma + 1}{\gamma - 1}} \tan^{-1} \sqrt{\frac{\gamma - 1}{\gamma + 1} + (M_n^2 - 1)} - \tan^{-1} \sqrt{M_n^2 - 1} - \nu_n \tag{7.5}
$$

kde  $M_n$  je hledaná proměnná, získáme rychlost proudění v jednotlivých bodech. S touto znalostí můžeme pomocí rovnice [\(6.1\)](#page-27-2) dopočítat  $\mu_n$ . Tímto výpočtem známe vlastnosti proudění ve všech bodech první charakteristiky.

Určení pozice jednotlivých bodů 1. charakteristiky vychází z kapitoly [6.3.](#page-33-0) Než tento postup použijeme, musíme znát pozici bodu 1, která lze vyjádřit pomocí trojúhelníku určeného body 0, 1 a počátkem  $[0, 0]$ ,

<span id="page-36-1"></span>
$$
x_1 = x_0 - \frac{y_0}{\tan(\theta_1 - \mu_1)}\tag{7.6}
$$

kde  $x_0$  a  $y_0$  definují pozici bodu  $0 = [0, 1]$ . Pozice bodu 1 je tedy definována pomocí této rovnice jako  $[x_1, 0]$ .

Nyní známe všechny potřebné proměnné pro výpočet první charakteristiky. Pro výpočet pozice prvního neznámého bodu 2 použijeme body 0,1 a rovnice  $(6.25)$  a  $(6.26)$  pro výpočet sklonu charakteristik v tomto bodě.

<span id="page-36-2"></span>
$$
sC_m = \tan\left(\frac{1}{2}\left((\theta - \mu)_0 + (\theta - \mu)_2\right)\right) \tag{7.7}
$$

$$
sC_p = \tan\left(\frac{1}{2}\left((\theta + \mu)_1 + (\theta + \mu)_2\right)\right) \tag{7.8}
$$

Se znalostí sklonů  $C_-,C_+$  a pozic bodů 0,1 můžeme určit pozici bodu 2.

<span id="page-37-1"></span>
$$
x_2 = -\frac{x_0 * sC_m - x_1 * sC_p + (y_1 - y_0)}{sC_m - sC_p} \tag{7.9}
$$

<span id="page-37-0"></span>
$$
y_2 = \frac{sC_m * sC_p * (x_0 - x_1) + sC_m * y_1 - sC_p * y_0}{sC_m - sC_p}
$$
(7.10)

Stejný postup používáme pro výpočet zbytku bodů první charakteristiky. Ve skriptu se tento postup nachází na řádcích 155 až 176. Zde nejprve dochází k výpočtu vlastností proudění v jednotlivých bodech pomocí rovnice [\(7.5\)](#page-36-0) a vypočtení pozice bodu 1 rovnicí [\(7.6\)](#page-36-1). Následně je použita for smyčka, která postupně prochází celou charakteristiku a aplikuje rovnice  $(7.7)$  až  $(7.10)$ .

Pro zbylé charakteristiky je postup podobný a lze jej zjednodušit pomocí několika pravidel.

- 1. Invarianty K− a  $K_+$  jsou na stejné  $C_-$  a  $C_+$  charakteristice konstantn´ı.
- 2. Pokud se bod nachází na ose platí, že  $\theta = 0$ ,  $K_{+} = K_{-}$  a  $\nu = \frac{K_{-} K_{+}}{2}$  $\frac{-\kappa_{+}}{2}$ .
- 3. Pokud se bod nachází na ose platí, že  $sC_p$  neexistuje.
- 4. Pokud se bod nenachází na ose platí, že  $\theta = \frac{K_-+K_+}{2}$  $\frac{+K_{+}}{2}$  a  $\nu = \frac{K_{-} - K_{+}}{2}$  $\frac{-\kappa_{+}}{2}$ .

Ve skriptu k této operaci dochází mezi řádky 178 až 226. Postup je prakticky stejný, pouze ve *for* smyčce dochází k rozdělení případů podle předchozích kritérií.

Pro výpočet stěny používáme podobný postup. Graficky dochází opět k protnutí dvou přímek. První vychází z bodu 0 pod úhlem  $\frac{1}{2}(\theta_{MAX} + \theta_{5})$ . Bod 16 vznikne protnutím této přímky a charakteristiky definované body  $4 - 5$ . Tento postup opakujeme analogicky pro zbytek stěny. Analytický postup je podobný jako při výpočtu sítě. Nejprve vypočteme sklon zdi  $w$ a první charakteristiky  $sC$ .

$$
w = \tan\frac{1}{2}(\theta_{MAX} + \theta_5) \tag{7.11}
$$

$$
sC = \tan(\theta_5 + \mu_5) \tag{7.12}
$$

Následně tyto hodnoty dosadíme do rovnic [\(7.9\)](#page-37-1) a [\(7.10\)](#page-37-0) kde  $w = sC_m$  a  $sC = sC_p$ . Opakováním tohoto výpočtu, kde za  $\theta_{MAX}$ dosadíme $\theta_{16}$ a za  $\theta_5$ ,  $\theta_9$  atd.., získáme konturu stěny a tím pádem i celé divergující části trysky. Tato kontura lze například doplnit konvergující částí se spalovací komorou. Získanou konturu lze následně vyexportovat např. do CFD programů pro ověření její funkčnosti.

<span id="page-39-0"></span>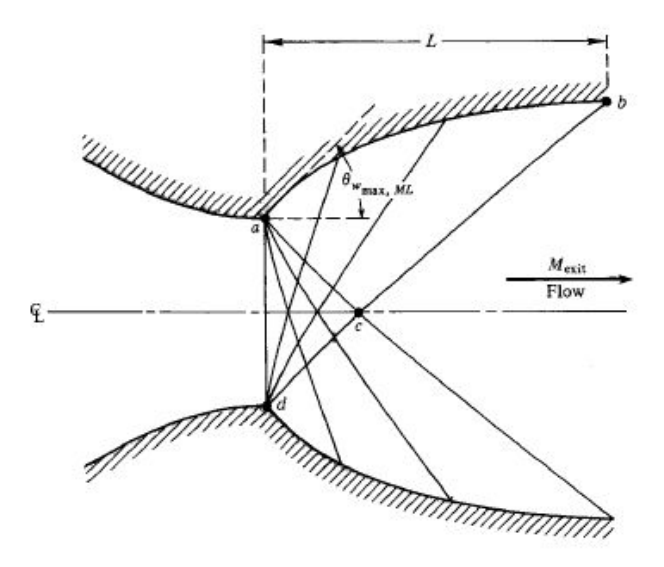

Obrázek 7.1: Zjednodušené schéma MLN. [\[6\]](#page-50-6)

<span id="page-39-1"></span>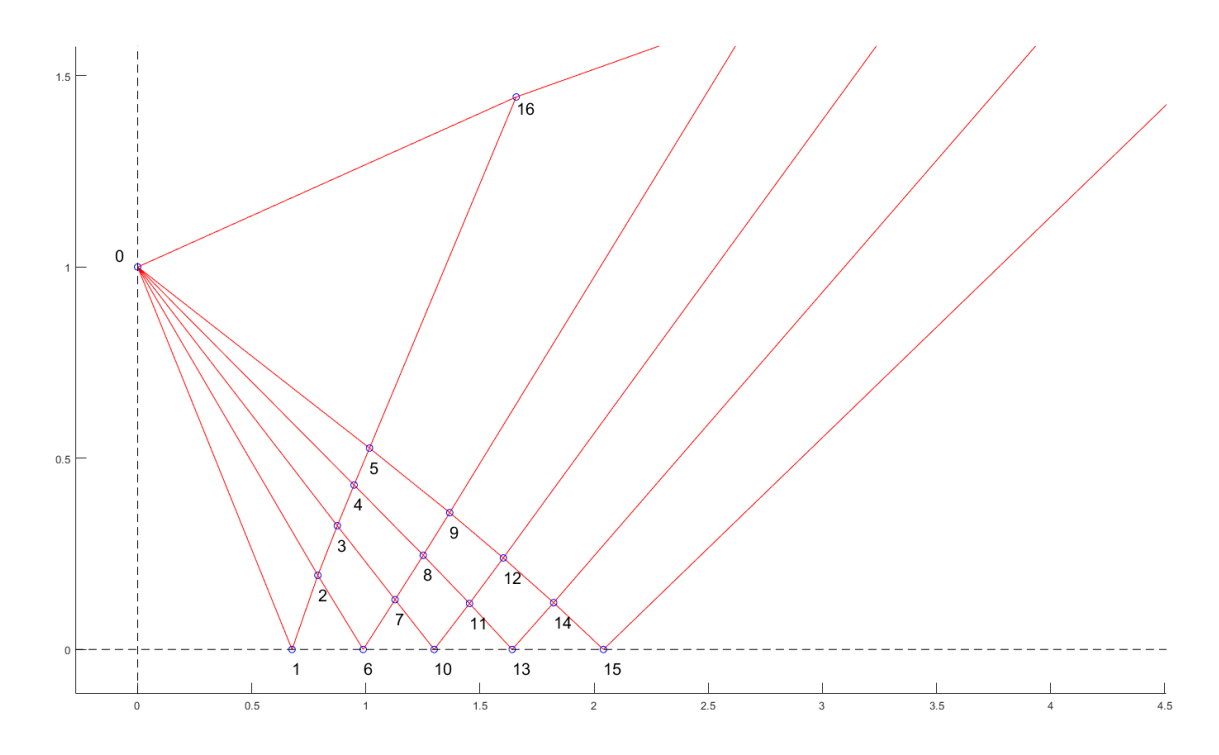

Obrázek 7.2: Výpočtové schéma MLN pomocí metody charakteristik pro $\gamma=1,25,$  $M_E = 2$  a  $n_{Char} = 5$ .

### <span id="page-40-0"></span>7.1 Porovnání s vybranými pracemi

Pro porovnání postupu a výsledků mnou použitého postupu jsem vybral dvě diplomové práce, které se zabývají podobnou otázkou. Nejprve bych chtěl rozebrat postupy autorů a poté se zaměřím na porovnání výsledků.

#### <span id="page-40-1"></span>7.1.1 Práce 1

První prací je diplomová práce s názvem Study of minimum length, supersonic nozzle design using the Method of Characteristics [\[8\]](#page-50-8). Autor se v této práci zabývá návrhem MLN pomocí metody charakteristik a to jak pro 2D a 3D proudění. Své výsledky následně porovnává jak s výsledky třetí strany tak i ověřením hmotnostního toku skrz trysku. Postup, který tento autor použil ve své práci je podobný, ale na rozdíl od mé práce autor předpokládá odrážení  $C_+$  charakteristik od stěny a zároveň předpokládá, že k počátečnímu rozložení charakteristik dochází jak na vnitřní straně tak i na ose trysky, obrázek [\(7.3\)](#page-41-0).

#### <span id="page-40-2"></span>7.1.2 Práce 2

Druhou prací je diplomová práce s názvem Design of a Supersonic Nozzle Using Method of Characteristics [\[9\]](#page-50-9). V této práci se autor zabývá návrhem a CFD simulací trysky navržené pomocí metody charakteristik. Tryska je v tomto případě navržena pouze pro specifický případ. Postup použitý autorem je téměř stejný jako postup popsaný v knize [\[6\]](#page-50-6) a tudíž je velmi pravděpodobné, že mé výsledky budou velmi podobné výsledkům dosaženým autorem práce.

<span id="page-41-0"></span>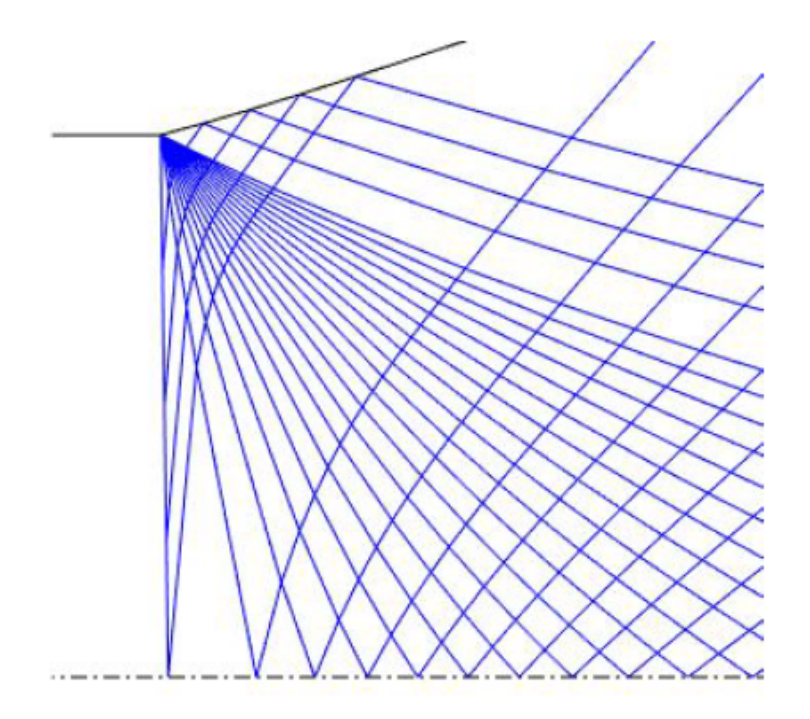

Obrázek 7.3: Schéma rozložení charakteristik s rozdělením na ose a odrážením od stěny trysky. [\[8\]](#page-50-8)

### <span id="page-42-0"></span>8 Výsledky

V kapitole [7](#page-35-0) jsem nastínil dva operační módy mého skriptu. Nejprve bych se tedy chtěl zaměřit na výsledky produkované jeho druhou částí. Výsledky této části jsou závislosti definujících rozměrů trysky na vstupních parametrech, rozměry jsou na všech grafech pro lepší porovnání bezrozměrné (velikost je vztažena na násobek poloměru hrdla).

Nejprve jsem provedl výpočty pro proměnný počet charakteristik  $n_{Char}$ , s konstantní  $\gamma$  a  $M_E$ . Výsledky této závislosti můžeme vidět na grafu  $(8.1a)$ . Z grafu lze vyčíst, že po prvotní prudké změně délky trysky L a výstupního poloměru r dochází k vyrovnání, a hodnoty délky a poloměru jsou téměř neměnné. Doplněním tohoto grafu o časovou náročnost - graf [\(8.1b\)](#page-43-0) můžeme vidět, že výpočet provedený pro  $n_{Char} > 40$  není výrazně přesnější a pouze zabere více času. Časová náročnost je určena počtem bodů sítě charakteristik  $[2 + (n_{Char} + 1) * \frac{n_{Char}}{2}]$  $\frac{z_{har}}{2}$ ]. Z této rovnice můžeme vyčíst, že náročnost stoupá exponenciálně s počtem charakteristik, což potvrzuje i graf. Vzhledem k tomu, že výpočty byly prováděny na počítači a ne manuálně, je tato náročnost zanedbatelná. Z tohoto důvodu není časová náročnost na rozdíl od velikostních změn důležitým faktorem pro výběr optimálního počtu charakteristik na výpočet trysky.

<span id="page-42-1"></span>Velikostní rozdíl způsobený zvoleným počtem charakteristik při výpočtu trysek v příloze [A](#page-52-1) lze pro určité případy vidět v Tabulce [1.](#page-42-1) Z této tabulky jsem určil  $n_{Char} = 40$  jako optimální<sup>[3](#page-42-2)</sup> počet charakteristik, kdy  $\Delta$  je menší něž  $0.3\%$ .

| $n_{Char}$           | $5^{\circ}$ | 15    | 25    | 40    |
|----------------------|-------------|-------|-------|-------|
| $r$  -               | 7,45        | 6,81  | 6,77  | 6,75  |
| $L$ I-I              | 28,37       | 26,36 | 26,21 | 26,15 |
| $[\%]$<br>$\Delta_r$ |             | 8,59  | 0,58  | 0,29  |
| [%]                  |             | 7,08  | 0,57  | 0,23  |

Tabulka 1: Procentuální rozdíl mezi velikostmi trysky pro různý počet charakteristik pro trysky z obr.[\(A.2\)](#page-54-0).  $\Delta$  je vždy uváděna jako rozdíl pro předchozí  $n_{Char}$ .

<span id="page-42-2"></span><sup>&</sup>lt;sup>3</sup>Optimální pro účely této práce

<span id="page-43-0"></span>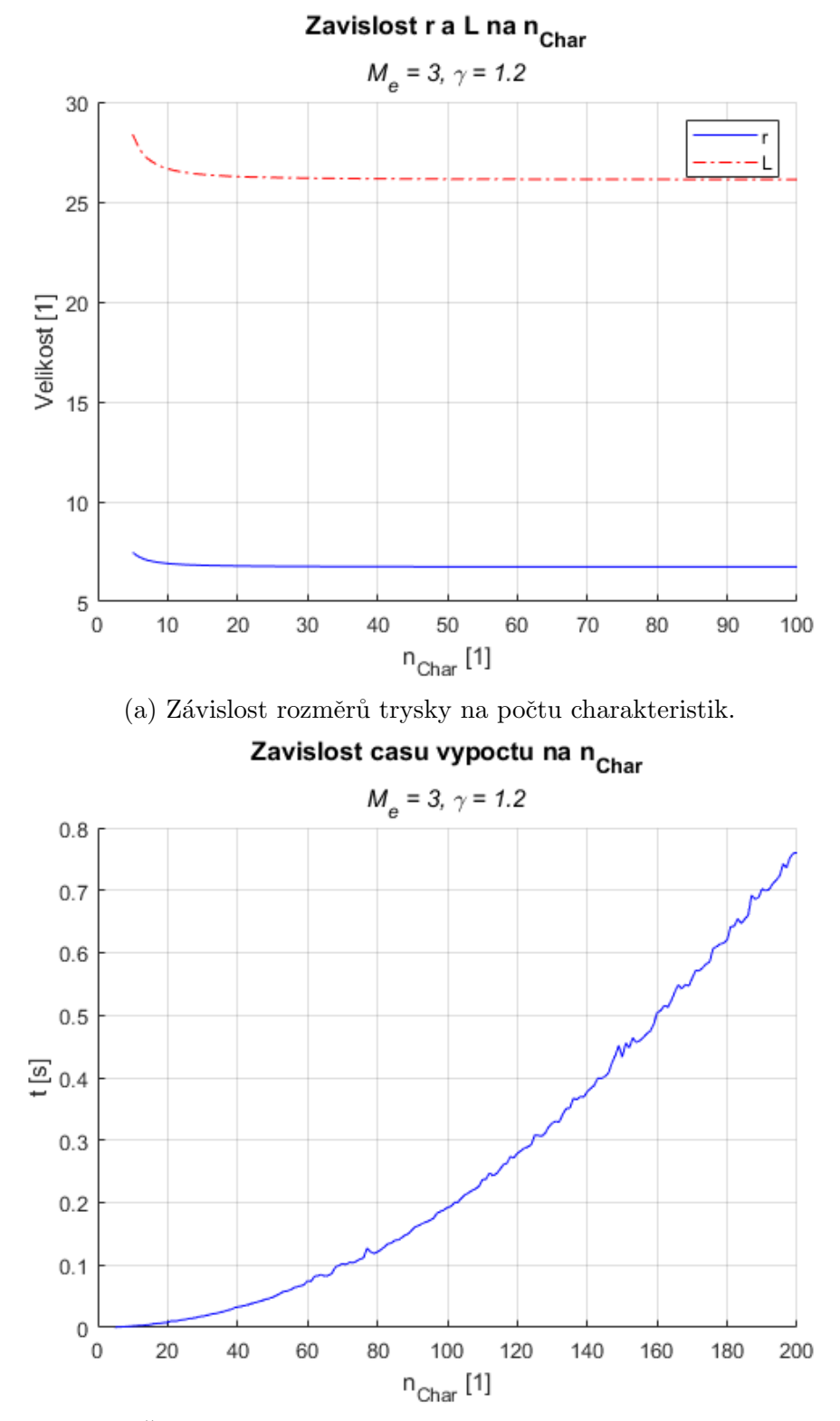

(b) Časová náročnost výpočtu podle počtu charakteristik.

Obrázek 8.1: Grafy závislosti výsledků na proměnném počtu charakteristik pro $M_E = 3$ a  $\gamma = 1, 2$ .

Další závislostí je velikost trysky pro proměnnou výstupní rychlost  $M_E$  s konstantní hodnotou  $\gamma$  a  $n_{Char}$ , kterou můžeme vidět na grafu [\(8.2\)](#page-44-0). Z tohoto grafu můžeme vyčíst, že s rostoucí požadovanou výstupní rychlostí rostou jak poloměr tak i délka trysky. Růst výstupního poloměru je poměrně pomalý a při  $M_E = 5$  dosahuje zhruba 100 násobku poloměru hrdla. Délka trysky roste exponenciálně a pro stejnou požadovanou výstupní rychlost dosahuje více jak 600 násobku poloměru hrdla. Tato délka je zapříčiněna tím, že výpočet je prováděn do té doby, než je proudění zcela axiální, jak již bylo řečeno v předchozích kapitolách. Z této závislosti můžeme tedy vidět, že MLN vytvořené pomocí metody charakteristik jsou v praxi nepoužitelné a je nutné, aby byly zkráceny.

<span id="page-44-0"></span>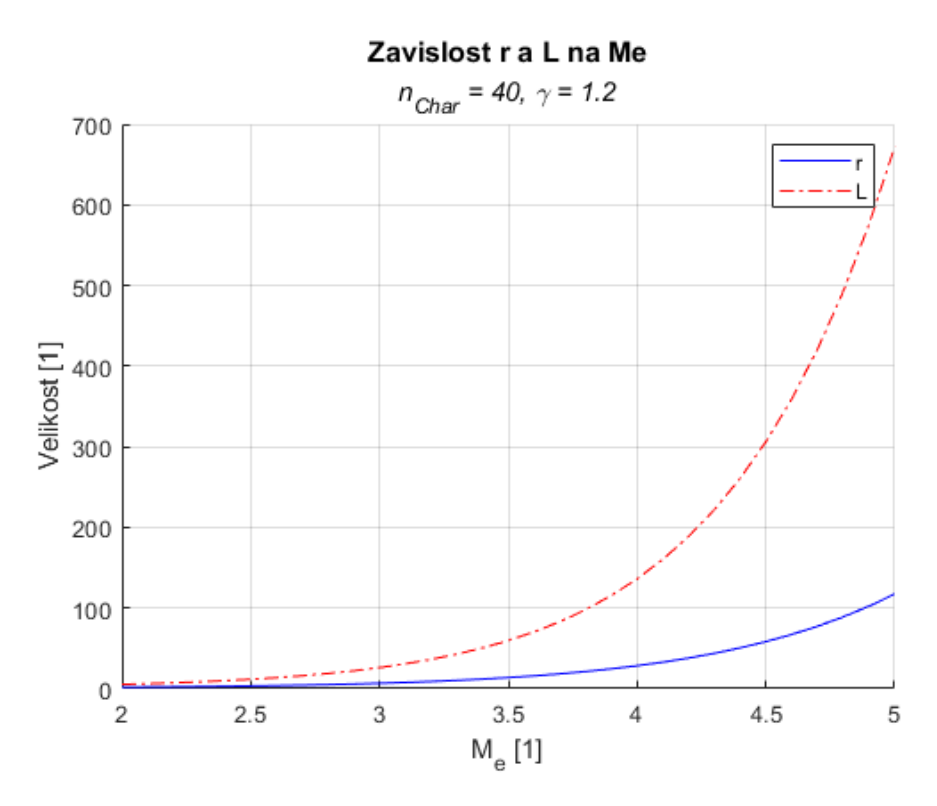

Obrázek 8.2: Graf závislosti rozměrů trysky na požadované výstupní rychlosti pro  $n_{Char} = 40$  a  $\gamma = 1, 2$ .

Poslední závislostí je velikost trysky pro proměnný poměr tepelných kapacit  $\gamma$  s konstantní  $n_{char}$  a  $M_E$ , graf [\(8.3\)](#page-45-0). Trysky byly vypočteny pro hodnoty  $\gamma = 1, 01 - 1, 5$ . Tento interval byl určen pomocí empiricky naměřených dat, kde většina plynných směsí tyto hodnoty nepřesahuje. Dolní hranice byla dále stanovena podmínkou  $\gamma > 1$ , která zaručuje rešitelnost rovnice [\(7.5\)](#page-36-0) [\[10\]](#page-50-10). Z grafu můžeme vidět, že mezi hodnotami  $\gamma = 1, 01 - 1, 3$  dochází k výraznému zkracování trysky.

K tomuto jevu dochází kvůli tomu, že plyn s vyšším  $\gamma$  má menší tendenci se při své expanzní fázi rozpínat a z tohoto důvodu nemusí být tryska tak dlouhá, protože k usměrnění dochází rychleji. Pro lepší porovnání se lze podívat na Tabulku [2,](#page-45-1) kde můžeme vidět, že  $\nu_{max}$  a tudíž maximální úhel stěny  $\theta_{w_{MAX}}$ , klesá s rostoucím γ. Kontury trysek pro vybrané vstupní hodnoty je možné vidět v Příloze [A](#page-52-1) na straně [45.](#page-52-1) Jak si můžeme všimnout, trysky navržené pro větší výstupní rychlosti jsou delší a z velké části je tvoří vyrovnávací oblast, která je téměř rovnoběžná s osou trysky. Zkracovací algoritmy se zabývají efektivním odstraněním právě této části trysky.

<span id="page-45-0"></span>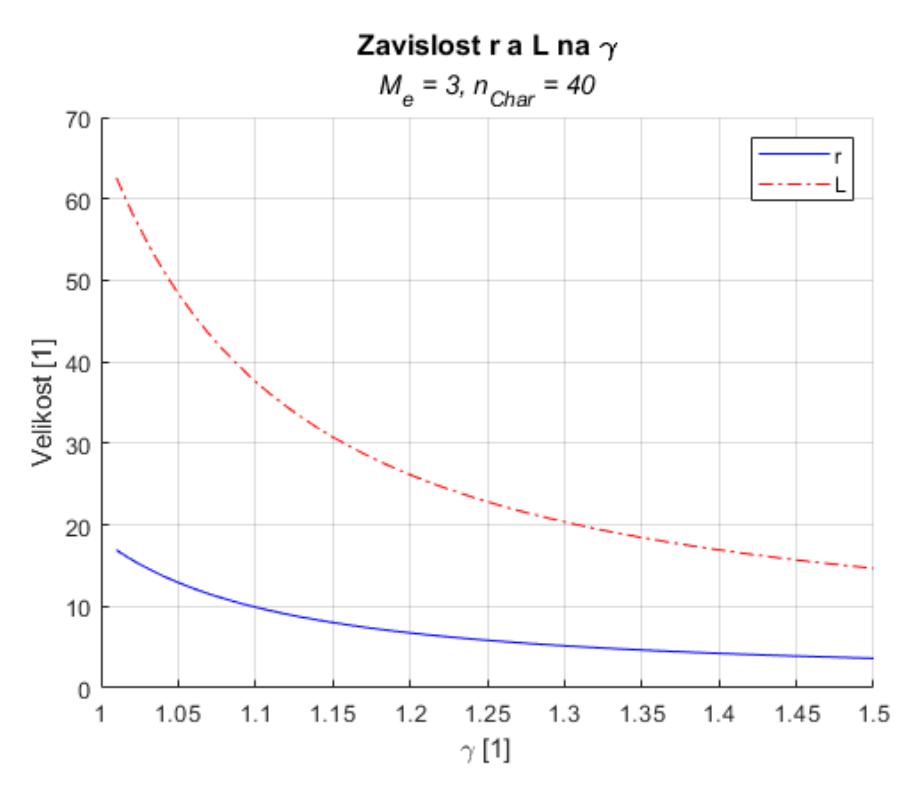

<span id="page-45-1"></span>Obrázek 8.3: Graf závislosti rozměrů trysky na  $\gamma$  s konstantní  $n_{Char} = 40$  a  $M_E = 3$ .

| Гo,<br>$\nu_{max}$ |  | $74,66$   63,65   55,78   49,75 | $\vert 45.0^{\circ}$ |
|--------------------|--|---------------------------------|----------------------|

Tabulka 2: Maximální úhel  $\nu_{max}$  pro rozdílné  $\gamma$  s konstantní  $M_E = 3$  a  $n_{Char} = 25$ .

#### <span id="page-46-0"></span>8.1 Porovnání výsledků

#### <span id="page-46-1"></span>8.1.1 Práce 1

Jak již bylo vysvětleno, autor v této práci používá upravený postup. Při srovnání výsledků této práce s autorem vygenerovanou 2D MLN pro  $\gamma = 1.25, M_E = 3$  a  $n_{Char} = 30$  na obrázku [\(8.4\)](#page-47-0) můžeme vidět, že rozdíl ve velikostech vynesený do Tabulky [3](#page-46-2) je roven  $11,3\%$  pro poloměr a  $4,15\%$ pro délku trysky. Stejný rozdíl ve výsledcích je možné pozorovat i pro jiný počet charakteristik. Rozdíl mezi těmito výsledky je pravděpodobně způsoben upraveným postupem.

Dalším zajímavým porovnáním je rozdíl mezi těmito výsledky a mezi autorem vygenerovanou 3D tryskou. Rozdíl mezi délkou této trysky a mou tryskou vygenerovanou v předchozím kroku je roven zhruba 60% a pro poloměr 75%. Vzhledem k tomu, že se v této práci nezabývám výpočtem pro 3D proudění, je tento výsledek uveden pouze pro zajímavost.

| Postup          | Tato práce | Práce 1 |
|-----------------|------------|---------|
| $r$ -           | 5,85       | 5,19    |
| $L$  -          | 22,87      | 23,82   |
| $\Delta_r  \% $ |            | 11,3    |
|                 |            | $-4,15$ |

<span id="page-46-2"></span>Tabulka 3: Tabulka velikostí trysek vygenerovaných skriptem této práce a skriptem autora práce 1.

<span id="page-47-0"></span>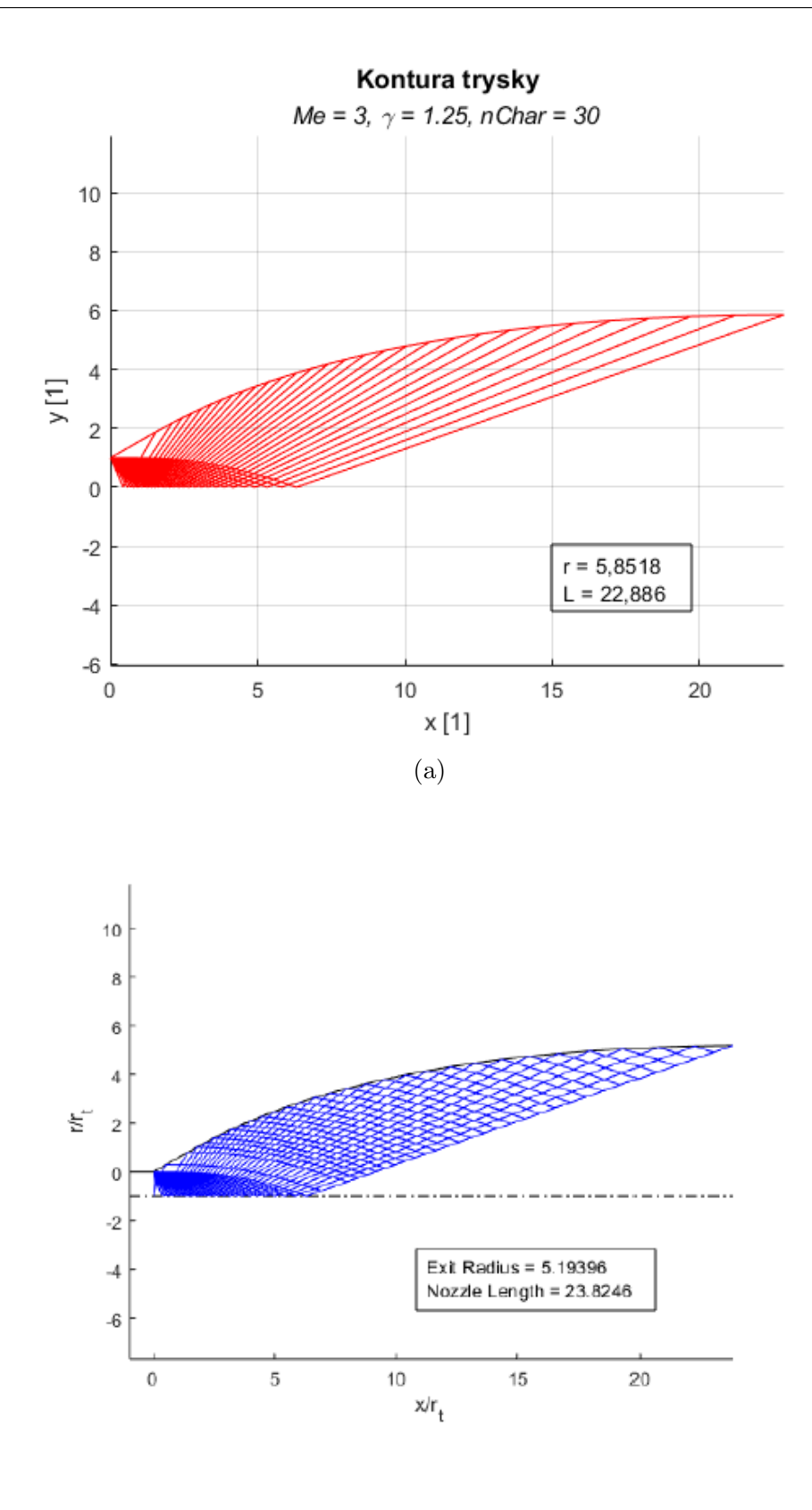

(b)

Obrázek 8.4: Kontury trysek vygenerované pro  $\gamma=1.25,$   $M_E=3$  a  $n_{C}har=30.$ Červená - tato práce, Modrá - práce 1 $[8]$  $[8]$ .

#### <span id="page-48-0"></span>8.1.2 Práce 2

Autor se v této práci zaměřil na výpočet trysky pouze pro specifické vstupní hodnoty  $\gamma = 1, 4, M_E = 2, 637$ . Výslednou trysku dále podrobil simulaci v programu SU2 CFD, pomocí kterého stanovil přesnost teoretických výpočtů vůči simulaci. Rozměry trysky vypočtené autorem a tryskou vygenerovanou skriptem pro stejné vstupní hodnoty lze vidět na tabulce [4.](#page-48-1) Z této tabulky můžeme vidět, že můj předpoklad, kdy si výsledné hodnoty budou podobné, byl pravdivý. CFD simulací autor stanovil chybu výpočtu na 0,2% pro výstupní rychlost  $M_E$ . Tato hodnota bohužel nelze ověřit, protože autor ve své práci nepopsal použitý model simulace a tudíž ji nemůžeme brát jako definitivní.

| Postup     | Tato práce | Práce 2 |
|------------|------------|---------|
| $r$ -      | 3,02       | 2,99    |
| $ _I $ $-$ | 10,88      | 10,87   |
|            |            | 0.9     |
|            |            |         |

<span id="page-48-1"></span>Tabulka 4: Tabulka velikostí trysek vygenerovaných skriptem této práce a skriptem autora práce 2.

### <span id="page-49-0"></span>9 Závěr

Cílem této práce byl návrh nadzvukové trysky raketového motoru pomocí metody charakteristik. Za pomoci uvedené literatury byla nejprve provedena rešerše v oblasti raketových pohonů. Z této rešerše byla určena výpočetní kritéria a omezení pro návrh nadzvukové trysky. Posléze byla použita metoda charakteristik na odvození diferenciální rovnice dvourozměrného iracionálního proudění. Následným zjednodušením řešení této diferenciální rovnice pro případ tzv. rovinné trysky došlo ke vzniku algebraických rovnic popisujících chování proudění pro tento specifický příklad. Algoritmizací těchto rovnic a zavedením předpokladu, že při kontaktu Machových vln se stěnou nedochází k odrážení těchto vln došlo ke vzniku MATLAB skriptu. Ten je posléze schopen vypočítat konturu libovolné trysky pomocí zadaných vstupních veličin. Tímto byl splněn cíl této práce. Příklady vypočtených kontur lze nalézt v Příloze A na straně [45.](#page-52-1) Výpočtový skript s komentářem se nachází v Příloze B na straně [51.](#page-58-0)

Ověření výpočtů bylo provedeno porovnáním s pracemi zabývajícími se podobným tématem. Při porovnání bylo zjištěno, že upravením výpočtového postupu o předpoklad, že Machovy vlny se při kontaktu se stěnou odrážejí, dojde ke změně výsledného tvaru trysky pro stejné vstupní proměnné. U příkladu uvedeného v této práci byl tento rozdíl pro výstupní poloměr a délku trysky roven  $11\%$  a  $4\%$  respektive.

Navazující činností na tuto práci by bylo odvození diferenciální rovnice pro trojrozměrné proudění pomocí stejné metody a porovnání výsledků se zjednodušeným modelem použitým v této práci. Ověření obou modelů by bylo následně vhodné vyhotovit pomocí CFD simulace doplněné o experimentální ověření výsledků.

#### <span id="page-50-0"></span>Seznam literatury

- <span id="page-50-1"></span>[1] G. P. Sutton a O. Biblarz, Rocket propulsion elements, 8. vyd. Wiley, 2010.
- <span id="page-50-2"></span>[2] H. W. Liepmann a A. Rosko, Elements of gasdynamics. Wiley, 1967.
- <span id="page-50-3"></span>[3] M. J. Moran, Fundamentals of Engineering Thermodynamics, 7. vyd. Wiley, 2010, isbn: 0470495901.
- <span id="page-50-4"></span>[4] J. D. Anderson, *Fundamentals of aerodynamics*. McGraw-Hill, 1984.
- <span id="page-50-5"></span>[5] O. Jan, "Flow processes in rocket engine nozzles with focus on flow separation and side-loads," dis. pr., 2002.
- <span id="page-50-6"></span>[6] J. Anderson, Modern Compressible Flow With Historical Perspective, 3. vyd. McGraw-Hill, 2003.
- <span id="page-50-7"></span>[7] A. H. Shapiro, The dynamics and thermodynamics of compressible fluid flow. Ronald Press, 1958.
- <span id="page-50-8"></span>[8] M. Murnaghan, S. A. Torrent a L. D. J. Oriol, "Study of minimum length, supersonic nozzle design using the Method of Characteristics," dis. pr., 2019.
- <span id="page-50-9"></span>[9] Y. E. Özkan, "Design of a supersonic nozzle using method of characteristics," dis. pr., 2021.
- <span id="page-50-10"></span>[10] L. H. Jorgensen, "Charts of insetopic exponent as a function of enthalpy for various gases in equilibrium," NASA, tech. zpr. NASA-SP-3020, 1965, Citace: 3.7.2022. URL: <https://ntrs.nasa.gov/citations/19650024642>.
- [11] P. K. Kundu, Fluid Mechanics, 2. vyd. Elsevier, 2002.
- [12] R. Courant a K. Friedrichs, Supersionc Flow and Shock Waves, 2. vyd. Interscience Publishers, 1956.
- [13] S. A. Whitmore. "Introduction to the Method of Characteristics and the Minimum Length Nozzle." Citace: 10.12.2021. (), URL: [http://mae-nas.eng.usu.edu/](http://mae-nas.eng.usu.edu/MAE_5540_Web/propulsion_systems/section8/section.8.1.pdf) [MAE\\_5540\\_Web/propulsion\\_systems/section8/section.8.1.pdf](http://mae-nas.eng.usu.edu/MAE_5540_Web/propulsion_systems/section8/section.8.1.pdf).
- [14] S. Asha a G. Mohana, "Design of Minimum Length Nozzle Using Method of Characteristics," International Journal of Engineering Research & Techonology, roč. 10, č. 5, 2021, Citace: 10.3.2022. URL: [https://www.ijert.org/design](https://www.ijert.org/design-of-minimum-length-nozzle-using-method-of-characteristics)[of-minimum-length-nozzle-using-method-of-characteristics](https://www.ijert.org/design-of-minimum-length-nozzle-using-method-of-characteristics).
- [15] A. Khan a S. K. Sardiwal, "Design of a Supersonic Nozzle using Method of Characteristics," International Journal of Engineering Research & Technology, roč. 2, č. 11, 2013, Citace: 10.3.2022. URL: [https://www.ijert.org/research/](https://www.ijert.org/research/design-of-a-supersonic-nozzle-using-method-of-characteristics-IJERTV2IS110026.pdf) [design - of - a - supersonic - nozzle - using - method - of - characteristics -](https://www.ijert.org/research/design-of-a-supersonic-nozzle-using-method-of-characteristics-IJERTV2IS110026.pdf) [IJERTV2IS110026.pdf](https://www.ijert.org/research/design-of-a-supersonic-nozzle-using-method-of-characteristics-IJERTV2IS110026.pdf).

# <span id="page-51-0"></span>Seznam obrázků

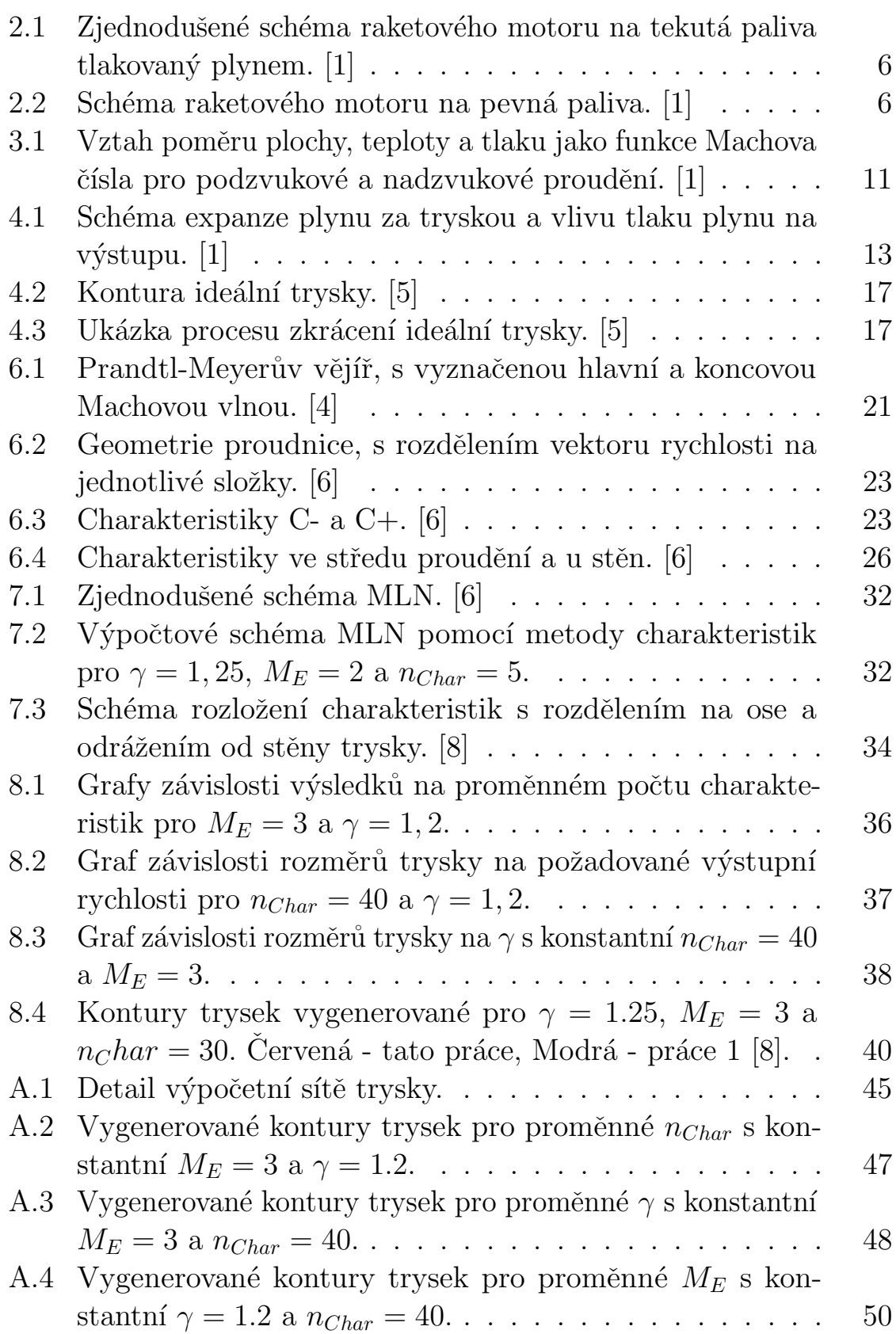

# <span id="page-52-0"></span>Přílohy

<span id="page-52-1"></span>A Vypočtené tvary trysek

<span id="page-52-2"></span>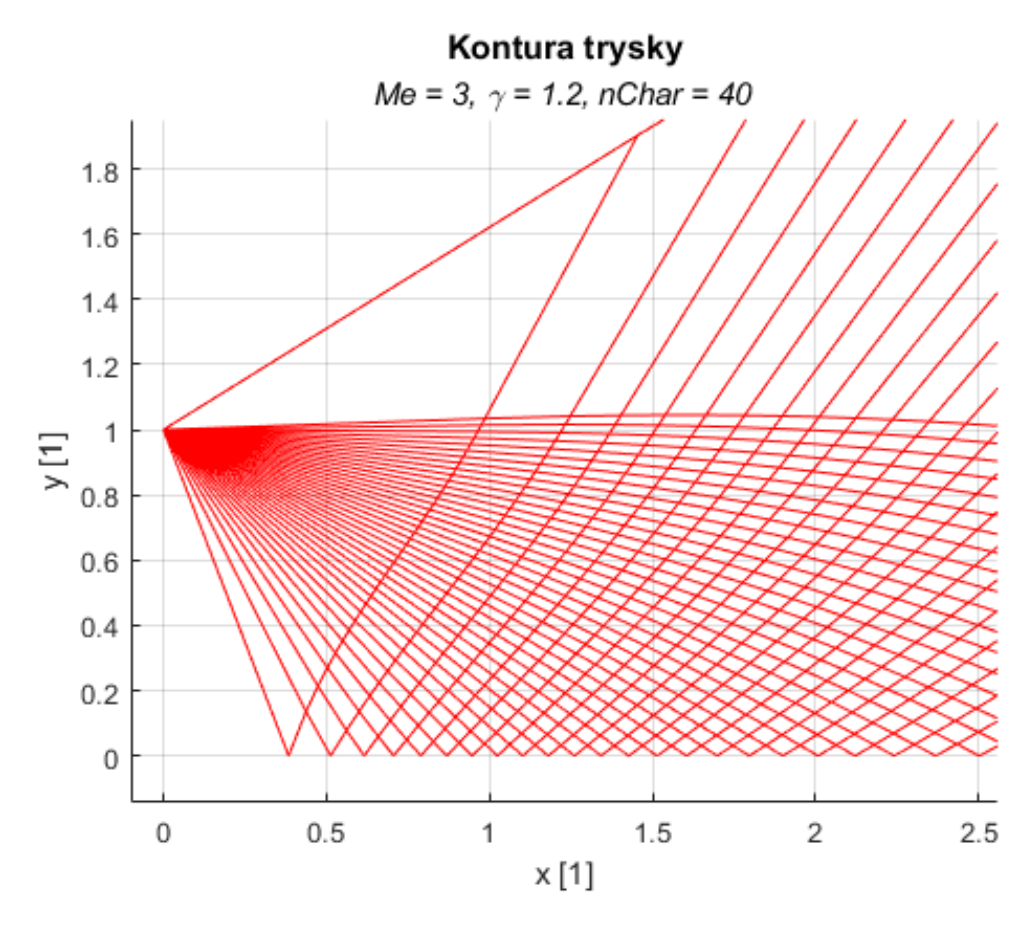

Obrázek A.1: Detail výpočetní sítě trysky.

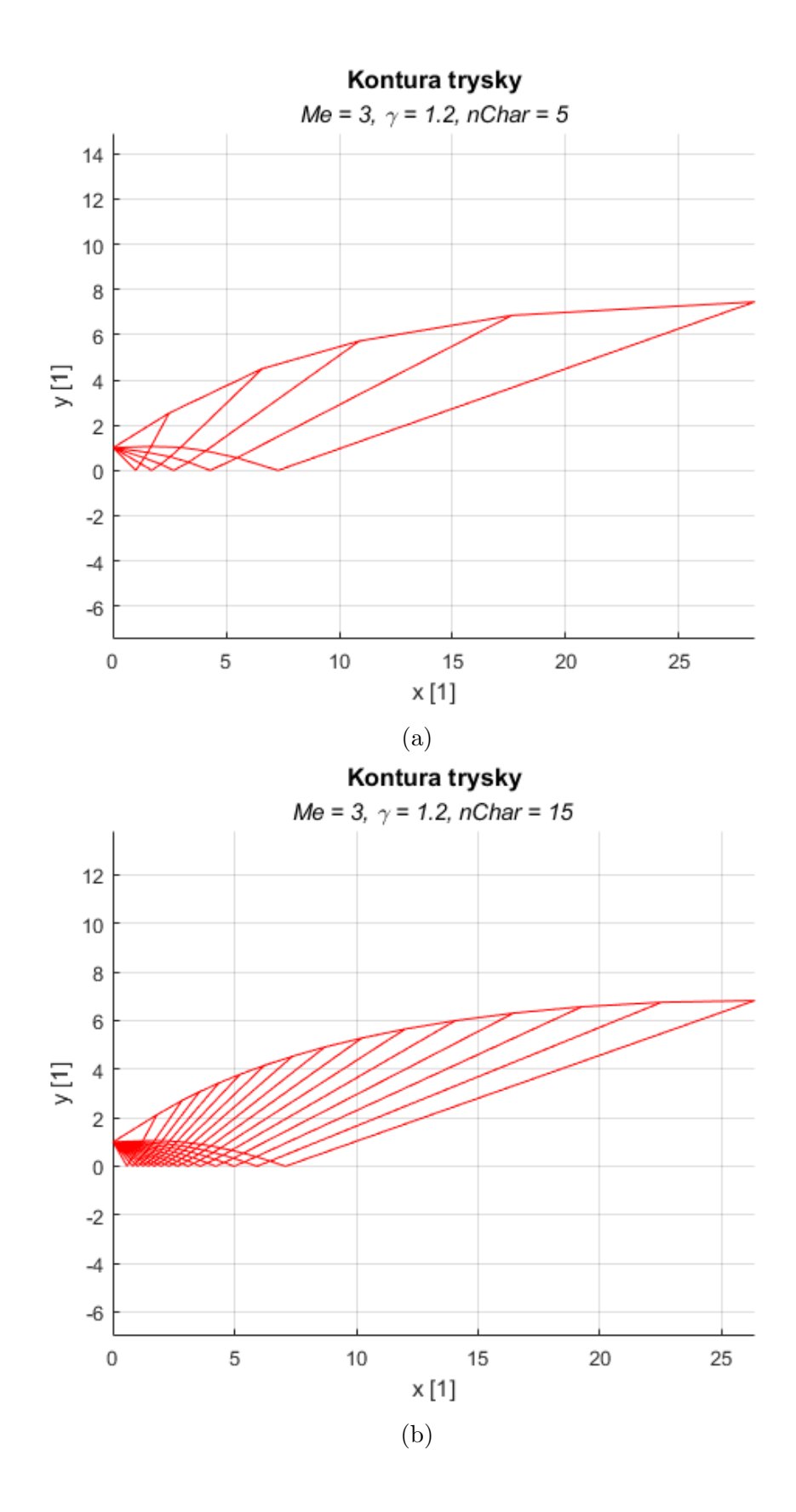

<span id="page-54-0"></span>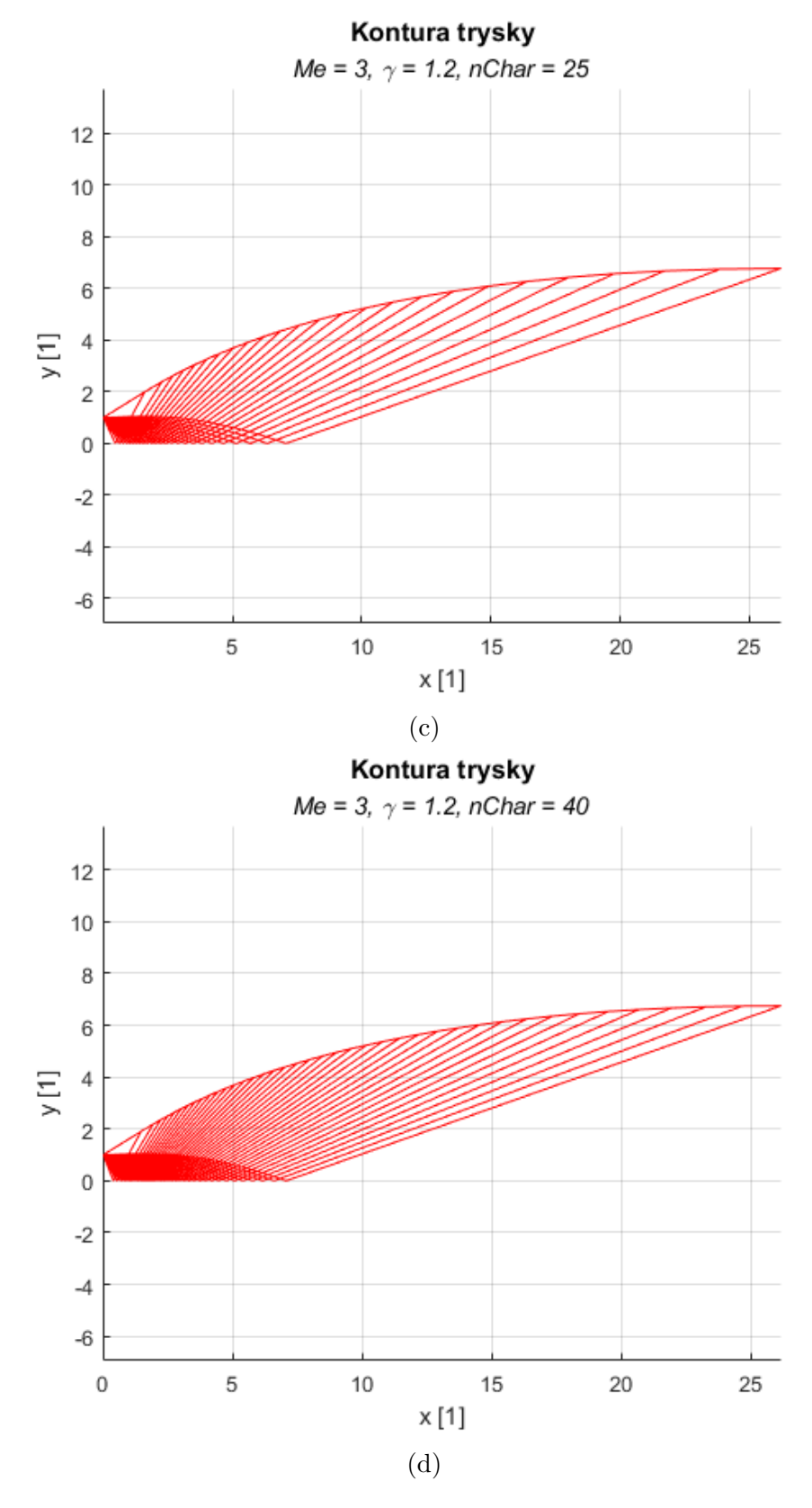

Obrázek A.2: Vygenerované kontury trysek pro proměnné $n_{Char}$ s konstantní $M_E = 3$  a  $\gamma = 1.2$ .

<span id="page-55-0"></span>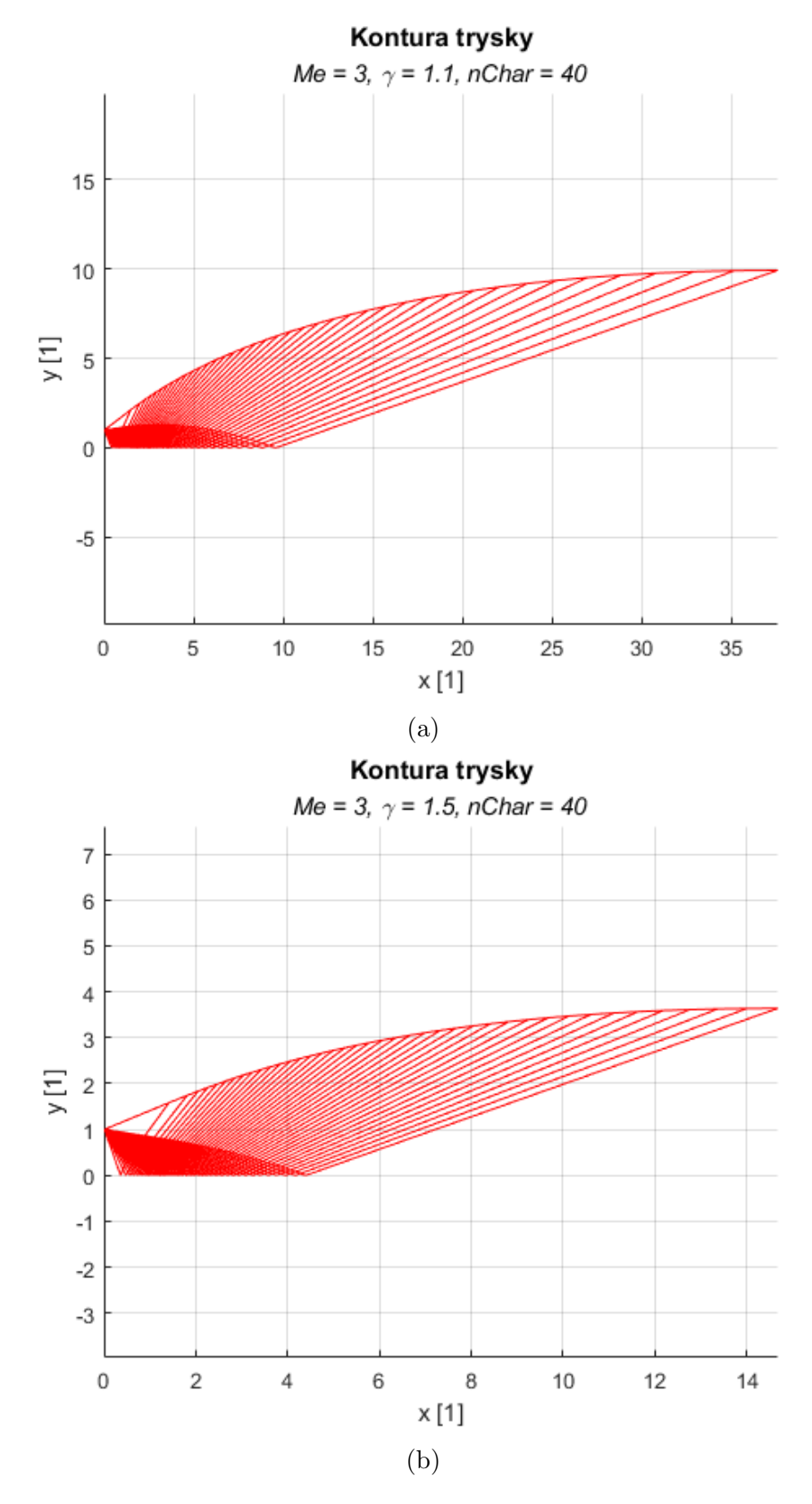

Obrázek A.3: Vygenerované kontury trysek pro proměnné $\gamma$ s konstantní $M_E = 3$  a  $n_{Char} = 40.$ 

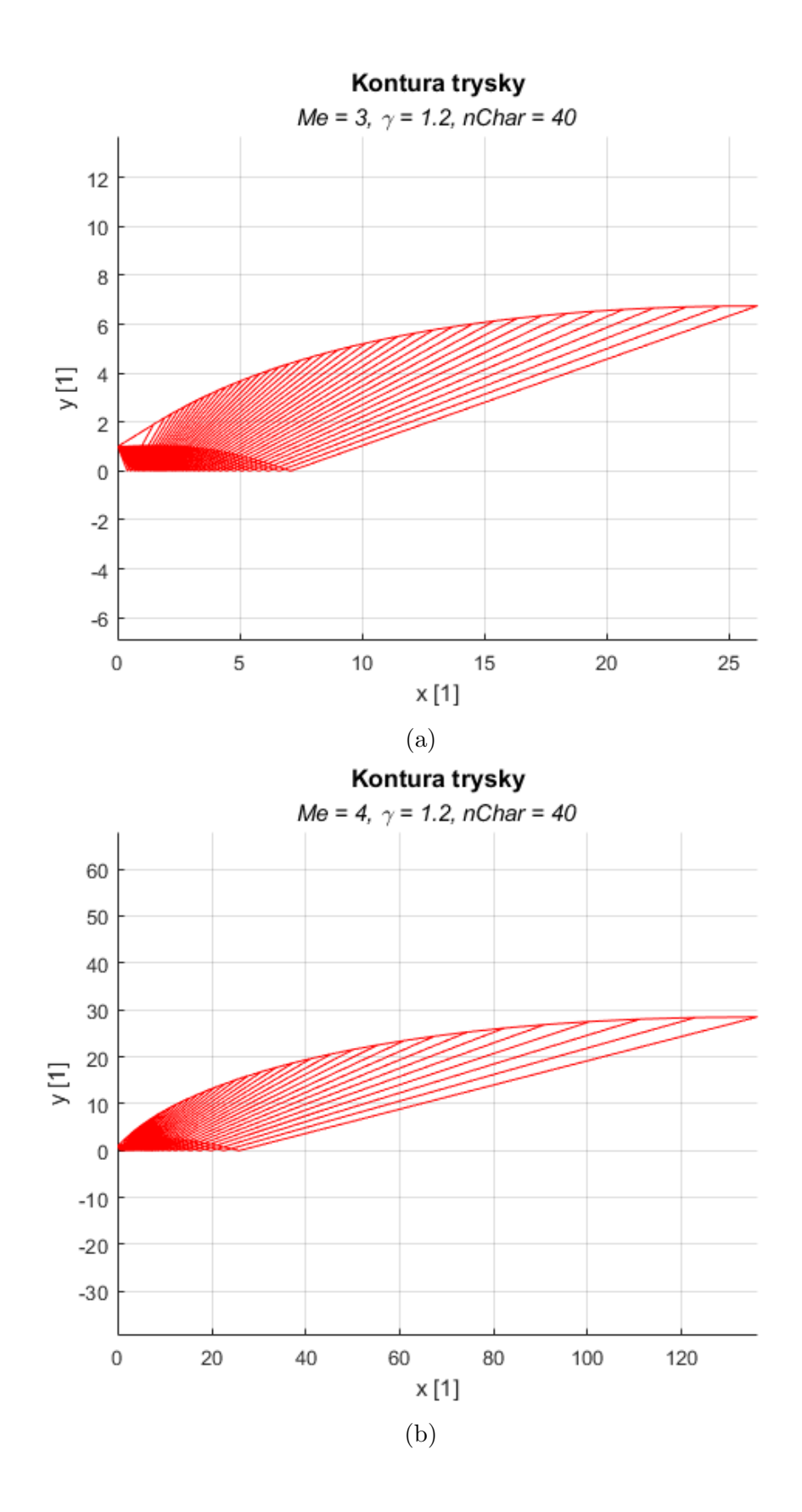

<span id="page-57-0"></span>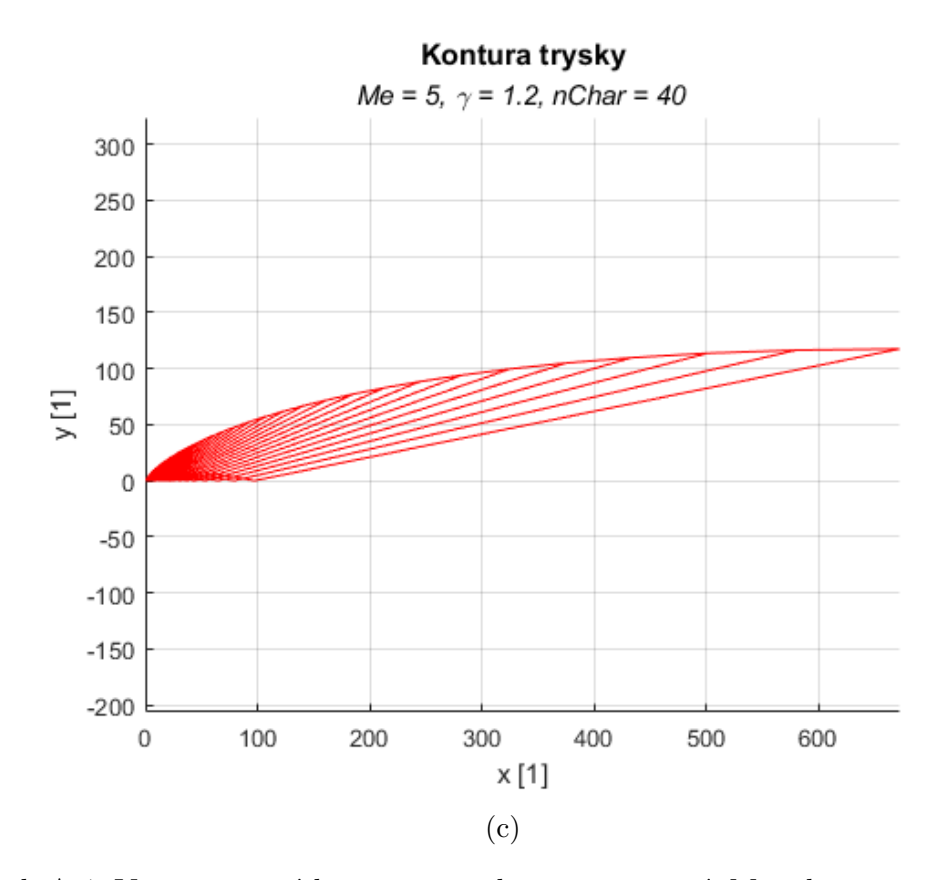

Obrázek A.4: Vygenerované kontury trysek pro proměnné $M_E$ s konstantní $\gamma=1.2$  a  $n_{Char} = 40.$ 

#### <span id="page-58-0"></span>B Výpočtový skript

```
1 %% Main loop
2 % Last update: 10.4.2022
3 clc; clear
4 graphFunc = 0; % Vykresleni 1 graf funkce 0 graf trysky
5 timeFunc = 0; % Mereni casu na vypocet
6
7 if graphFunc
8 maxChar = 100; 8 Max pocet charakteristik
9 minChar = 5; \frac{6}{3} Min pocet charakteristik
10 normChar = 40; % Konstantni pocet charakteristik
11
12 maxMe = 5; % Maximalni rychlost
13 minMe = 2; % Minimalni rychlost
14 normMe = 3; % Konstantni vystupni rychlost
15
16 maxG = 3; % Maximalni gamma
17 minG = 1.01; % Minimalni gamma - !! minG > 1 !!
18 normG = 1.2; % Gamma
19
20 numChar = (minChar:1:maxChar);21 me = (minMe:0.1:maxMe);22 q = (minG:0.01:maxG);23
24 % Alokace poli
25 dimensionsChar = zeros(length(numChar), 2);
26 dimensionsMe = zeros(length(me), 2);
27 dimensionsG = zeros(length(q),2);
28
29 % Vypocet pro promenne char
30 for i=1:length(numChar)
31 \left[\text{dimensionsChar}(i,1),\text{dimensionsChar}(i,2)\right] = ...mlnMOC(normMe,normG,numChar(i),0,1);
32 end
33
34 % Vypocet pro promenne Me
35 for i=1:length(me)
36 \text{dimensionsMe}(i,1), \text{dimensionsMe}(i,2) = ...
              mlnMOC(me(i),normG,normChar,0,1);
37 end
38
39 % Vypocet pro promenne g
40 for i=1:length(g)
41 \left[\text{dimensionsG}(i,1),\text{dimensionsG}(i,2)\right] = ...mlnMOC(normMe, g(i), normChar, 0, 1);
42 end
43
44 % Graf 1
45 figure('Name', 'f(nChar) = r, L')
46 [t,s] = \text{title('Zavislost } r a L na nChar', ...47 ['Me = ', num2str(normMe), ', \gamma \gamma = ', num2str(normG)]);
48 t. Font Size = 12;
49 s.FontAngle = 'italic';
```

```
50 hold on; grid on
51 plot(numChar,dimensionsChar(:,1),'Color','blue')
52 plot(numChar,dimensionsChar(:,2),'Color','red','LineStyle','-.')
53 legend(\lceil r \rceil, \lceil L \rceil)54 xlabel('nChar [–]')55 ylabel('Velikost [-]')
56
57 % Graf 2
58 figure('Name', 'f(Me) = r, L')
59 [t,s] = title('Zavislost r a L na Me', ...
60 ['.nChar = ',num2str(normChar), ', \gamma = ',num2str(normSim);
61 t.FontSize = 12;62 s.FontAngle = 'italic';
63 hold on; grid on
64 plot(me,dimensionsMe(:,1),'Color','blue')
65 plot(me,dimensionsMe(:,2),'Color','red','LineStyle','-.')
66 legend('r','L')
67 xlabel('Me [-1'])68 ylabel('Velikost [-]')
69
70 % Graf 3
71 figure('Name', 'f(g) = r, L')
72 [t,s] = title('Zavislost r a L na \gamma', ...
73 [{}^{\prime}Me = {}^{\prime}, num2str(normMe), {}^{\prime}, nChar = {}^{\prime}, num2str(normChar)]);
74 t. Font Size = 12;
75 s.FontAngle = 'italic';
76 hold on; grid on
77 plot(g,dimensionsG(:,1),'Color','blue')
78 plot(g,dimensionsG(:,2),'Color','red','LineStyle','-.')
79 legend('r','L')
80 xlabel('Gamma [-]')
81 ylabel('Velikost [-]')
82
83 if timeFunc
84 %Mereni casu pro promenne nChar
85 maxtChar = 200;
86 mintChar = 5;
87 timeChar = (mintChar:1:maxtChar);
88 timed = zeros(length(timeChar),0);
89
90 for i=1:length(timeChar)
91 fprintf('Vypocet n = \frac{2}{3}d \ln', timeChar(i));
92 f = \theta () mlnMOC (normMe, normG, timeChar(i), 0, 0);
93 timed(i) = timeit(f);94 end
95
96 % Graf 4
97 figure('Name', 'f(nChar) = t')
98 [t,s] = title('Zavislost casu vypoctu na nChar', ...
99 ['Me = ', num2str(normMe), ', \gamma amma = ', num2str(normG)]);
100 t.FontSize = 12;101 s.FontAngle = 'italic';
102 hold on; grid on
103 plot(timeChar,timed,'Color','blue')
104 xlabel('nChar [-]')
105 ylabel('t [s]')
```

```
106 end
107
108 else % Vykreslit pouze graf trysky
109 [r,L] = \text{mlnMOC}(3, 1.25, 50, 1, 0)110 end
111
112 %% Definice hlavni funkce
113 function [r,L] = mlnMOC(M,q,n,graph,text)114 %% Vstup
115 Me = M; % Machovo cislo na vystupu trysky
116 gamma = g; % Gamma - pomer tepelnych konstant daneho media
117 charlines = n; % Pocet charakteristik
118
119 %% Nastaveni
120 % Definice pocatecnich souradnic
121 % Pro vypocty jsou pouzity souradnice bez velikosti pro lepsi ...
          porovnani
122 % Pro nahrazeni realnymi velikostmi staci vysledky vynasobit ...
          polomerem
123 % hrdla trysky
124 x0 = 0;
125 y0 = 1;126
127 % Alokace poli
128 Theta = zeros(charlines,charlines); % Pole pro theta hodnoty
129 Kp = zeros(charlines,charlines); % Pole pro K+
130 Km = zeros(charlines,charlines); % Pole pro K-
131
132 Mu = zeros(charlines,charlines); % Pole pro Mu
133 M = zeros(charlines,charlines); % Pole pro M
134
135 x = zeros(charlines,charlines); % X pozice pruseciku
136 y = zeros(charlines, charlines); \frac{8}{3} Y pozice pruseciku
137 xw = zeros(1, charlines+1); % X souradnice bodu steny
138 yw = zeros(1, charlines+1); \frac{1}{2} Y souradnice bodu steny
139
140 %% Vypocet
141 \frac{1}{8} Vystup PM = [M, nu, mu]
142 % Vypocet maximalniho uhlu steny - kriterium pro MLN
143 [\neg, \text{Numax}, \neg] = \text{PM}_\text{M}(\text{gamma}, \text{Me});144 Thetamax = Numax/2;
145
146 % Urceni Theta pro startovni useky charakteristik
147 Diff = Thetamax/charlines;
148 Theta(:,1) = (Diff:Diff:Thetamax);149
150 % Definice konstant charakteristik
151 Nu = Theta;
152 Kp = Theta - Nu;
153 Km = Theta + Nu;
154
155 % Vypocet vlastnosti proudeni pro prvni charakteristiku
156 [M(:,1),Nu(:,1),Mu(:,1)] = PM_{nu}(gamma,Nu(:,1));
157
158 % Vypocet bodu 1
159 y(1, 1) = 0; % Osa
```

```
160 x(1,1) = x0 - y0/t and (Theta(1, 1) - Mu(1, 1)); \frac{1}{6} Trojuhelnik
161
162 % Dopocet bodu prvni charakteristiky
163 for i = 2: charlines
164 % Theta a Mu obou pomyslnych bodu
165 % jsou totozne protoze lezi na primce = zjednodusseni pro Cminus
166 Cm_slope = (Theta(i, 1) - Mu(i, 1));167 Cp slope = (Theta(i-1,1) + Mu(i-1,1) + (Theta(i,1) + Mu(i,1)))/2;168
169 Cm = tand(Cm_slope);
170 Cp = tand(Cp_slope);
171
172 % 1 strana vzdy vychazi z pocatku x0,y0 druha vychazi z ...
            predchoziho
173 % bodu
174 x(i,1) = (x0 \times Cm - x(i-1,1) \times Cp + (y(i-1,1)-y0)) / (Cm - Cp);
175 y(i,1) = (Cm*Cp * (x0-x(i-1,1)) + Cm*y(i-1,1) - Cp*y0) / (Cm-Cp);176 end
177
178 % Vypocet site
179 for k = 2:charlines % Cislo charakteristiky
180 \frac{1}{2} Pocet pruseciku = pocet linek - "cislo" linky + 1 ...
            ("prusecik s osou)
181 for l = 1:charlines-k+1 % Cislo pruseciku 1 = osa
182
183 %Km je konstatni na primce
184 \text{Km}(l,k) = \text{Km}(l+1,k-1);185
186 if l == 1 % Prvni bod - osa
187 % "Neexistuje" Kp
188 Theta(l, k) = 0;189 Kp(l, k) = -Km(l, k); % Osa symetrie
190 Nu(L,k) = Km(L,k); % Zjednoduseni Km-Kp/2
191 %Dopocet Mu a M pomoci Prandtl-Meyer funkce
192 [M(1, k), Nu(1, k), Mu(1, k)] = PM_nnu(gamma, Nu(1, k));193
194 6Cp nelze vypocitat protoze neexistuje spodni bod -> ...
                   y = 0195 Cm = tand(((Theta(1+1, k-1)-Mu(1+1, k-1)) + ...
196 (Theta(1, k)-Mu(1, k)))/2);
197
198 x1 = x(1+1, k-1); y1 = y(1+1, k-1);199
200 X(\lceil k \rceil = x1 - y1/Cm;201 y(1, k) = 0;202
203 else % Nejsem na ose
204 %Kp je konstantni na primce
205 Kp(l,k) = Kp(l-1,k);206
207 %Dopocet Theta a Nu pomoci Km a Kp
208 Theta(l, k) = (Km(l, k) + Kp(l, k))/2;209 Nu(l,k) = (Km(l,k) - Kp(l,k))/2;
210 %Dopocet Mu a M pomoci Prandtl-Meyer funkce
211 [M(1,k),Nu(1,k),Mu(1,k)] = PM_nu(qamma,Nu(1,k));212
```

```
213 % Vypocet pozice pruseciku
214 Cm = tand(((Theta(1+1, k-1))-Mu(1+1, k-1)) + ...
215 (Theta(1, k)-Mu(1, k)))/2);
216 Cp = \text{tand}((\text{Theta}(l-1,k) + \text{Mu}(l-1,k)) + ...217 (Theta(l, k) + Mu(l, k)))/2);
218
219 x1 = x(1+1, k-1); y1 = y(1+1, k-1);220 X2 = X(1-1, k); Y2 = Y(1-1, k);221
x(1,k) = (x1*Cm-x2*Cp+(y2-y1)) / (Cm-Cp);223 y(l,k) = (Cm*Cp*(x1-x2)+Cm*y2-Cp*y1)/(Cm-Cp);224 end
225 end
226 end
227
228 %% Stena
229 %Pocatecni bod
230 XW(1, 1) = X0;231 vw(1, 1) = v0;333
233 %Uhly pro prvni bod steny
234 Wall = tand(Thetamax); \frac{2}{3}jednoduseni 1/2(Thetamax+Theta(20,1))
235 Grid = tand(Theta(charlines, 1) +Mu(charlines, 1));
236 %Prvni bod steny
237 x1 = xw(1,1); y1 = yw(1,1);238 x2 = x(\text{charlines}, 1); y2 = y(\text{charlines}, 1);239 xw(1,2) = (x1 * Wall-x2 *Grid+(y2-y1)) / (Wall-Grid);
240 vw(1,2) = (Wall*Grid*(x1-x2)+Wall*y2-Grid*y1)/(Wall-Grid);241
242 %Vypocet zbytku
243 for i = 3:charlines+1
244
245 Wall = \ldotstand((Theta(charlines-i+3,i-2)+Theta(charlines-i+2,i-1))/2);
246 Grid = tand(Theta(charlines-i+2, i-1) +Mu(charlines-i+2, i-1));
247
248 x1 = xw(1, i-1); y1 = yw(1, i-1);249 x^2 = x(\text{charlines}-i+2,i-1); y^2 = y(\text{charlines}-i+2,i-1);250251 xw(1,i) = (x1*Wall-x2*Grid+(y2-y1))/(Wall-Grid);252 yw(1,i) = (Wall*Grid*(x1-x2)+Wall*y2-Grid*y1)/(Wall-Grid);
253
254 end
255
256 %% Vystupni hodnoty pro r a L
257 r = yw(1, end);
258 L = xw(1, end);259 if text
260 fprintf("Vypoctena tryska Me = %0.1f, q = %0.2f," + ...
261 " n = \frac{6}{4}, r = \frac{60.4f}{L} = \frac{60.4f}{n}, \text{Me}, q, \text{charlines}, r, L;
262 end
263
264 if graph % Vykresleni grafu trysky
265 %% Nastaveni grafu
266 plotgrid = 1; % Vykresli sit a charakteristiky
267 plotpoints = 0; % Oznaci pruseciky charakteristiky a steny
```

```
268 plotwall = 1; % Vykresli stenu
269 plotaxis = 0; % Vykresli osy
270 plottext = 0; % Oznaci pruseciky cisly
271
272 %% Graf
273 hold on; grid on
274 axis equal
275 xlabel('x [-]')
276 ylabel('y [-]')
277 [t,s] = title('Kontura trysky', ['Me = ', num2str(Me), ...
278 ', \gamma ', \gamma = ', num2str(gamma), ...
279 ', nChar = ', num2str(charlines)]);
280 t. Font Size = 12;
281 s.FontAngle = 'italic';
282
283 if plotgrid
284 % Mimo sit
285 for i=1:charlines
286 plot([0 x(i,1)],[1 y(i,1)],'Color','red') % Mezi 0 a ...
                prvnim bodem charakteristiky
287 plot([x(charlines+1-i,i) ...
                xw(1,i+1)], [y(charlines+1-i,i)...
288 yw(1,i+1)],'Color','red') % Mezi zdi a ...
                    poslednim bodem charakteristiky
289 end
290
291 \frac{8}{6} C<sub>-</sub>+ uvnitr site
292 for i=1:charlines-1
293 plot(x(1:charlines+1-i,i),y(1:charlines+1-i,i),'Color','red')
294 end
295
296 % C<sub>-</sub>- uvnitr site
297 for k=1:charlines
298 for l=2:charlines+1-k
299 plot([x(k,1) x(k+1,1-1)], [y(k,1) ...]y(k+1,l-1)],'Color','red') %Dvojice bodu
300 end
301 end
302 end
303
304 if plotpoints
305 % Prusecik
306 \frac{1}{6} = 1;
307 for k=1:charlines
308 for l = 1:charlines
309 if x(l,k) \neq 0 | y(l,k) \neq 0310 plot(x(l,k),y(l,k),'o','color','blue')
311 %Oznaceni pruseciku
312 if plottext
313 text(x(l,k),y(l,k)-0.05,num2str(i),'FontSize',15);
314 \quad i=i+1;315 end
316 end
317 end
318 end
319 plot(xw,yw,'o','Color','blue')
```

```
320 if plottext
321 text(0-0.1,1+0.03,num2str(0),'FontSize',15)
322 text(xw(1,2), yw(1,2)-0.03, num2str(i), 'FontSize', 15)323 end
324 end
325
326 % Stena
327 if plotwall
328 plot(xw,yw,'Color','red');
329 end
330
331 if plotaxis
332 line([0,0], ylim, 'Color', 'k', 'LineWidth', ...
                0.2,'linestyle','--');
333 line(xlim, [0,0], 'Color', 'k', 'LineWidth', ...
                0.2,'linestyle','--');
334 end
335 end
336 end
337
338 %% Definice Prandtl meyer funkce
339 function [M, nu, mu] = PM_M(qamma, M) %pro zname M
340 gamma<sub>-p</sub> = gamma+1;
341 gamma m = gamma-1;
342
343 nu = sqrt(gamma_p/gamma_m). *atand(sqrt(gamma_m*(M.^2-1)/gamma_p))-...
344 atand(sqrt(M.^2-1));
345 mu = asind(1./M);346 end
347
348
349 function [M, nu, mu] = PM_nu (gamma, nu) 8pxo zname nu
350 gamma_p = gamma+1;
351 gamma m = gamma-1;
352
353 for i = 1: length (nu(1,:))
354 for j = 1: length (nu(:, 1))
355 M(j, i) = fzero(\theta(Mvar) sqrt(gamma_p/gamma_m)*...356 atand(sqrt(gamma m*(Mvar.ˆ2-1)/gamma p))- ...
357 atand(sqrt(Mvar.^2-1))-nu(j,i),[1 100]);
358 end
359 end
360
361 mu = asind(1./M);362 end
```